# SCSCP C Library

Reference manual version 1.0.3 5 December 2017

M. Gastineau [gastineau@imcce.fr](mailto:gastineau@imcce.fr)

This manual documents how to install and use the SCSCP C Library, version 1.0.3. Copyright © 2008, 2009, 2010, 2011, 2012, 2013, 2014, 2015, 2016 M. Gastineau, Astronomie et Systèmes Dynamiques, IMCCE, CNRS, Observatoire de Paris [gastineau@imcce.fr](mailto:gastineau@imcce.fr)

## Table of Contents

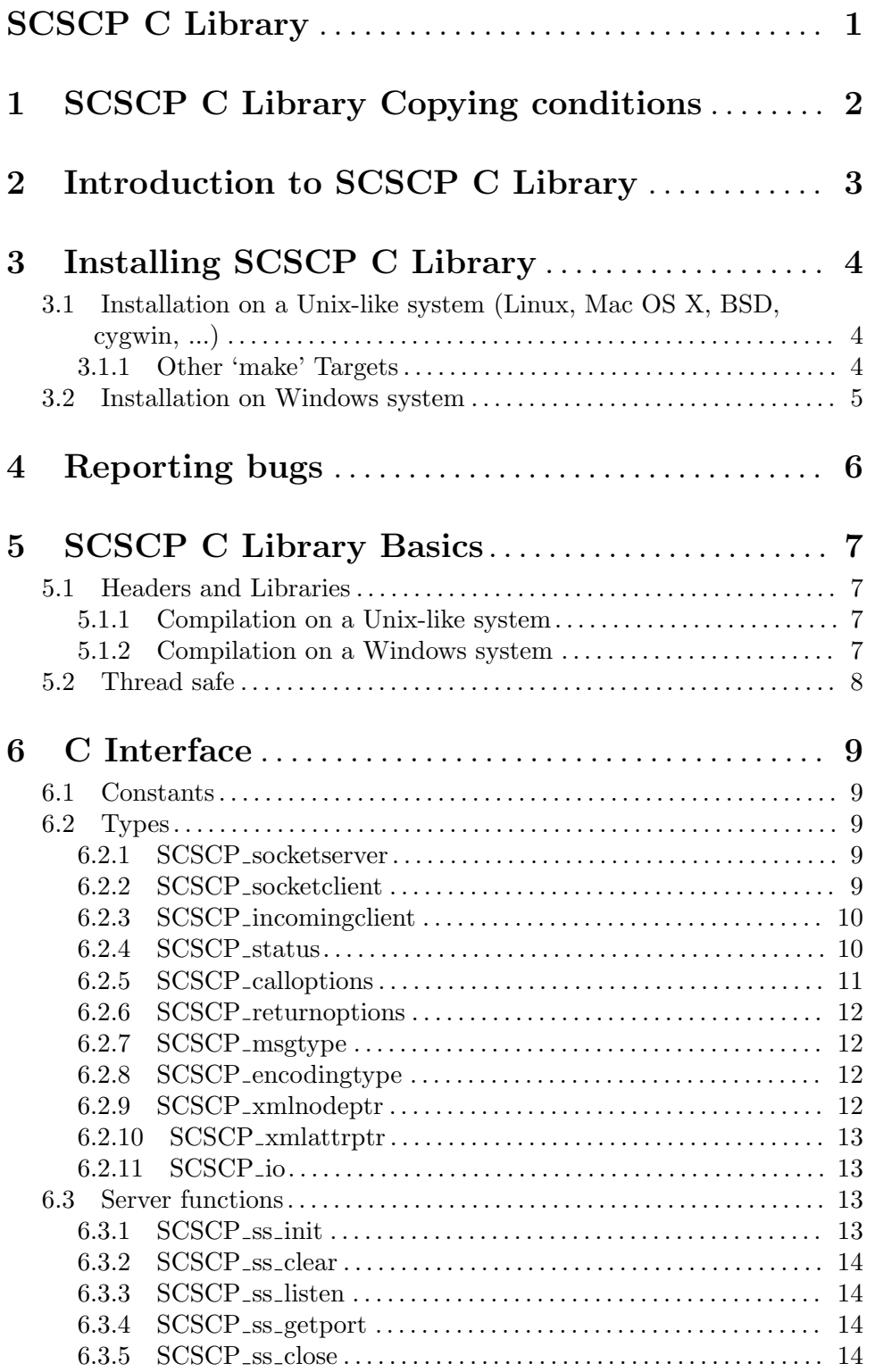

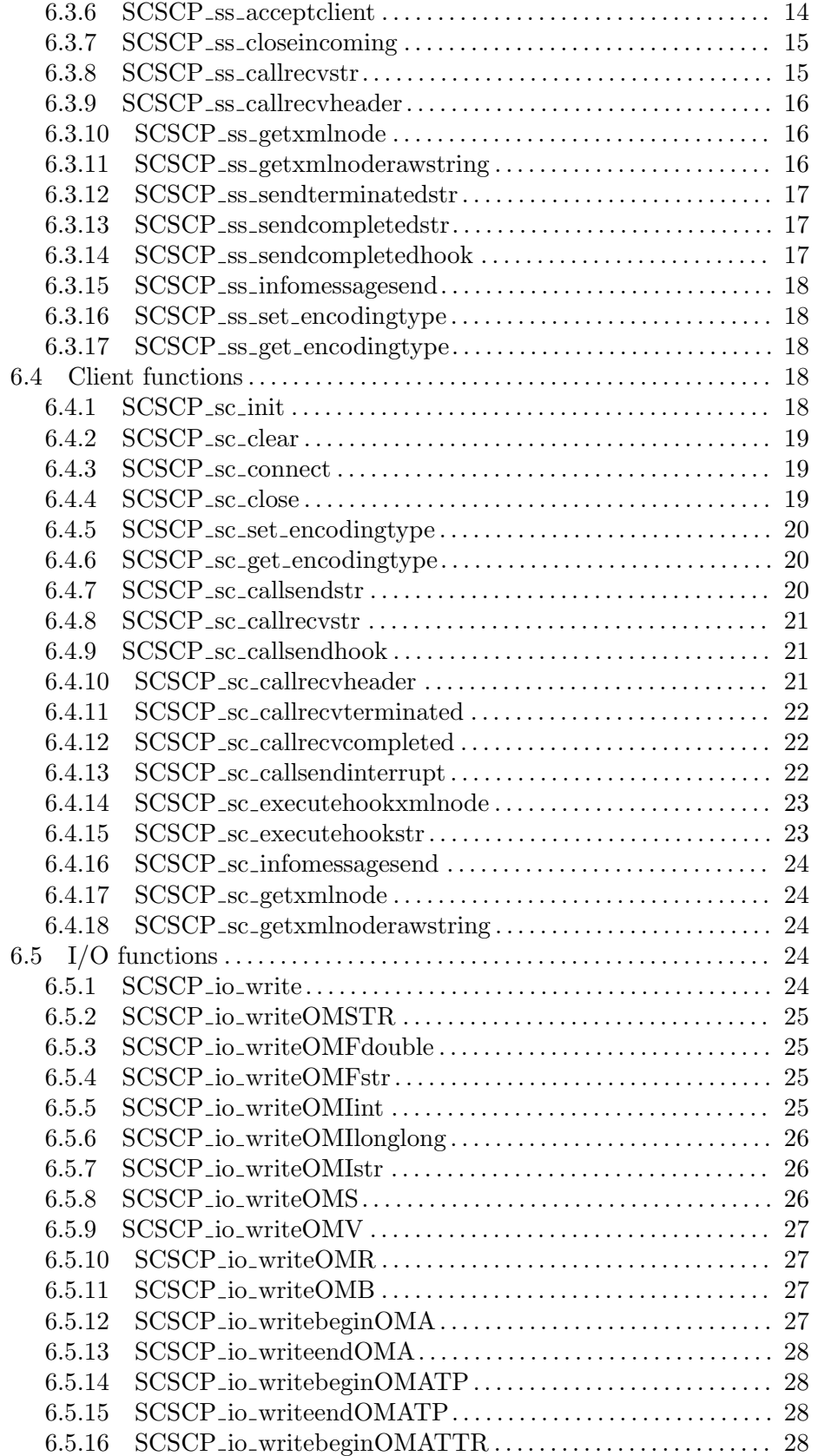

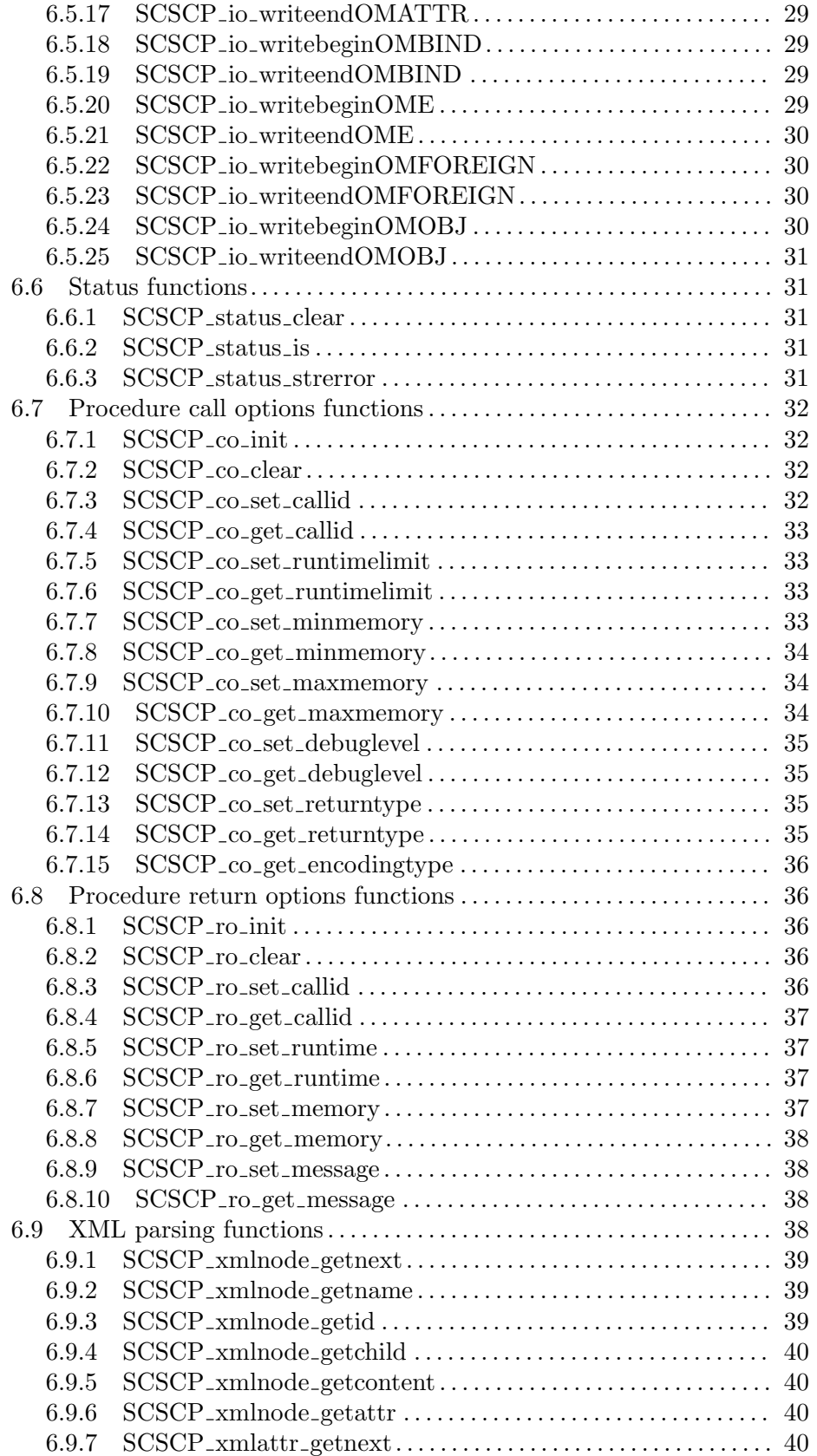

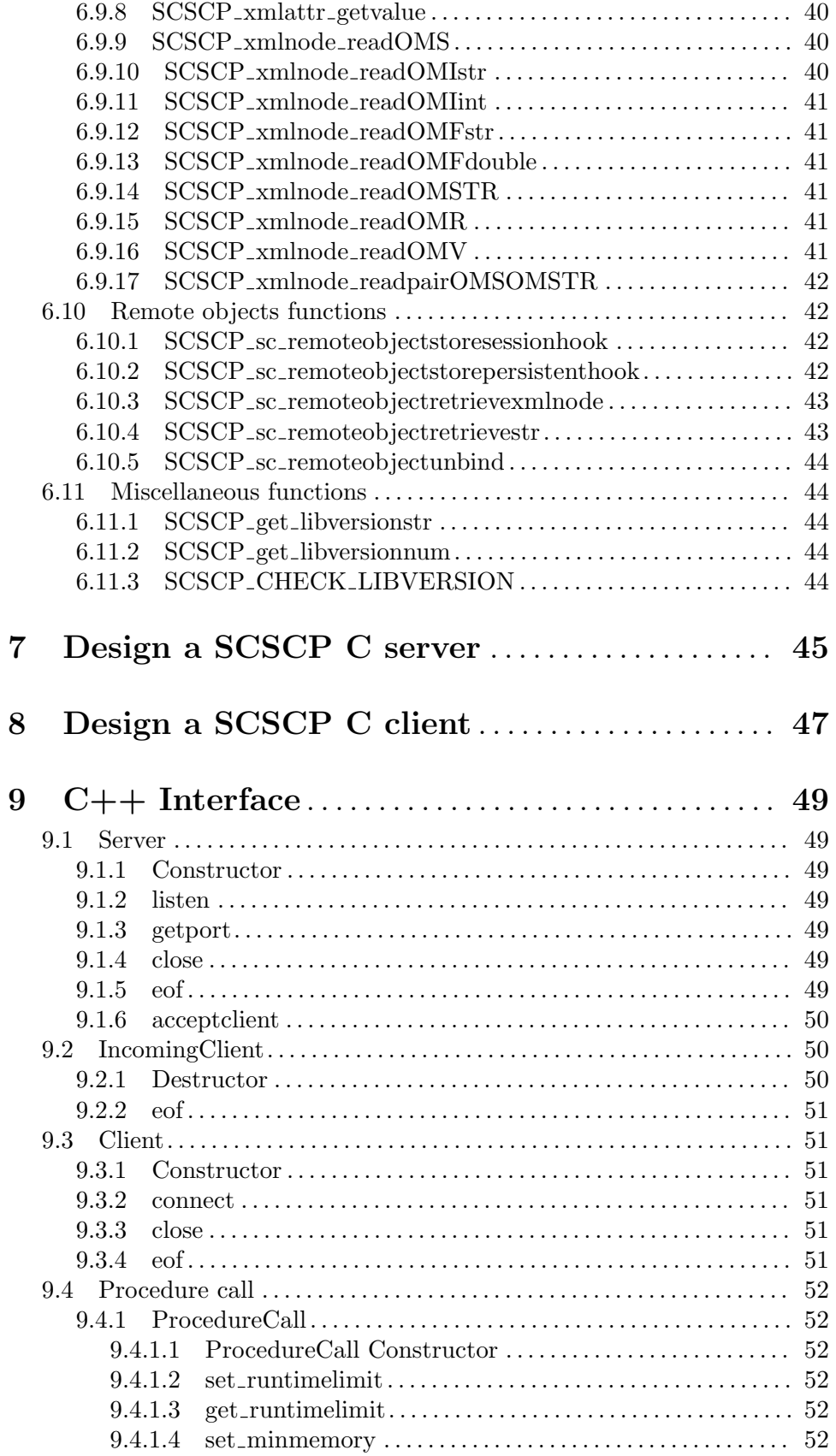

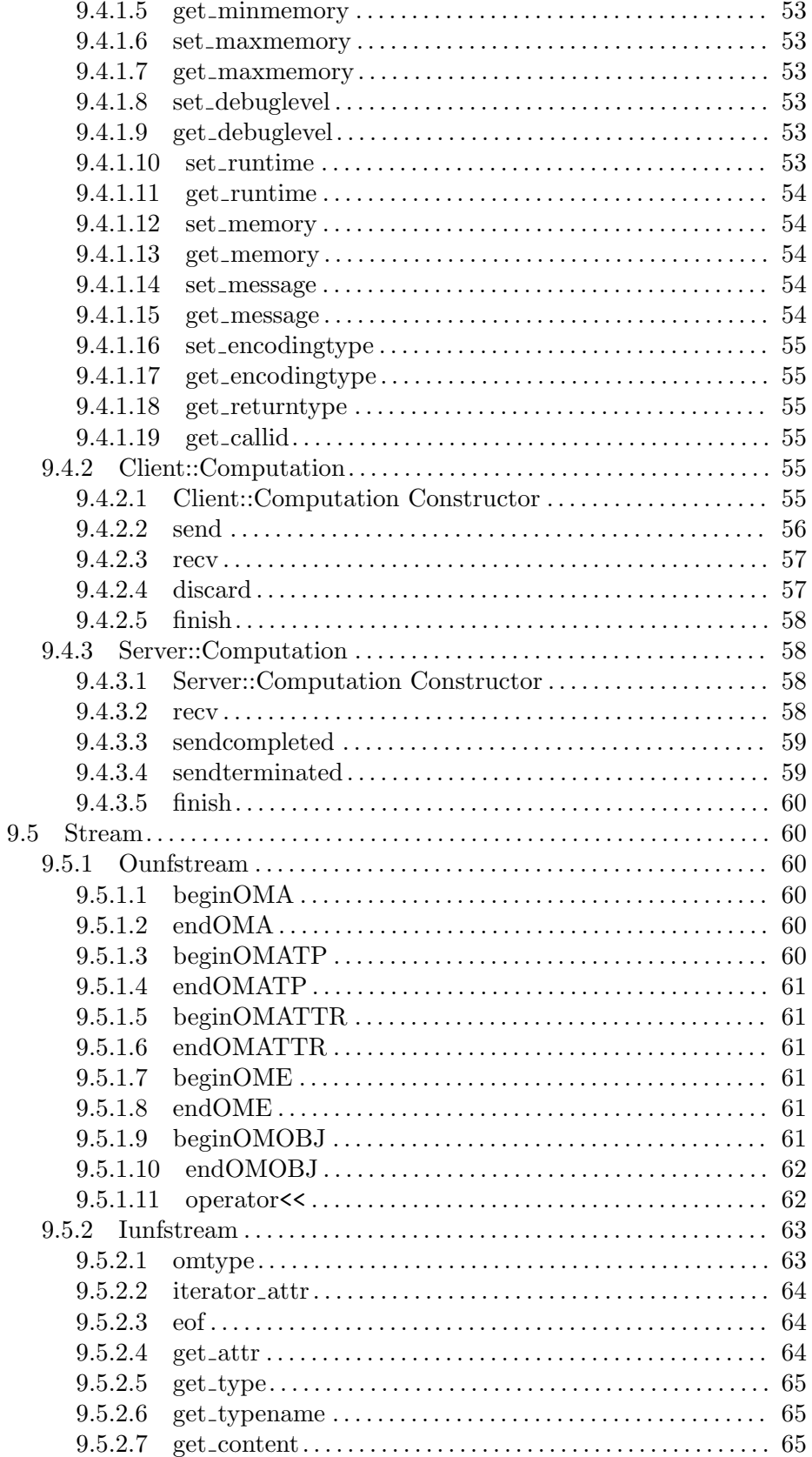

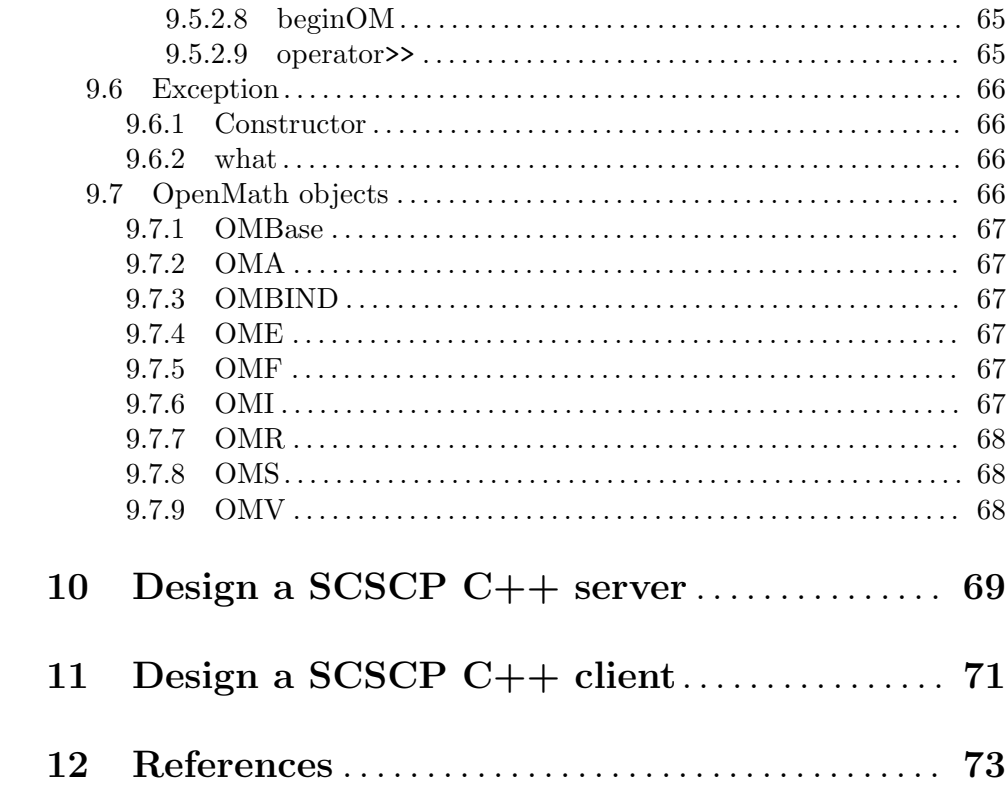

## <span id="page-8-0"></span>SCSCP C Library

## <span id="page-9-0"></span>1 SCSCP C Library Copying conditions

Copyright (c) 2008, 2009, 2010, 2011, 2012, 2013, 2014, 2015, 2016 M. Gastineau, Astronomie et Systèmes Dynamiques, IMCCE, CNRS, Observatoire de Paris gastineau@imcce.fr

This library is governed by the CeCILL-C or CeCILL license under French law and abiding by the rules of distribution of free software. You can use, modify and/ or redistribute the software under the terms of the CeCILL-C license as circulated by CEA, CNRS and INRIA at the following URL "http://www.cecill.info".

As a counterpart to the access to the source code and rights to copy, modify and redistribute granted by the license, users are provided only with a limited warranty and the software's author, the holder of the economic rights, and the successive licensors have only limited liability.

In this respect, the user's attention is drawn to the risks associated with loading, using, modifying and/or developing or reproducing the software by the user in light of its specific status of free software, that may mean that it is complicated to manipulate, and that also therefore means that it is reserved for developers and experienced professionals having indepth computer knowledge. Users are therefore encouraged to load and test the software's suitability as regards their requirements in conditions enabling the security of their systems and/or data to be ensured and, more generally, to use and operate it in the same conditions as regards security.

The fact that you are presently reading this means that you have had knowledge of the CeCILL-C or CeCILL license and that you accept its terms.

## <span id="page-10-0"></span>2 Introduction to SCSCP C Library

This library is an implementation of the Symbolic Computation Software Composibility Protocol (SCSCP). The current implementation is based on the specification version 1.3 (see [Chapter 12 \[References\], page 73](#page-80-0)).

This library provides API to develop client applications to access Computer Algebra Systems which support that protocol. So these client applications will be refered as 'SCSCP client' in this documentation.

Computer Algebra Systems could use the API to provide services to other applications using this protocol. So these Computer Algebra Systems will be refered as 'SCSCP server' in this documentation.

This library provides a C and C++ API to allow to be used in C or C++ programs.

## <span id="page-11-0"></span>3 Installing SCSCP C Library

## 3.1 Installation on a Unix-like system (Linux, Mac OS X, BSD, cygwin, ...)

To build SCSCP C Library, you first have to install Libxml2 version 2.6 or later (see <http://xmlsoft.org/>) on your computer. You need C and C++ compilers, such as gcc and g++. And you need a standard Unix 'make' program, plus some other standard Unix utility programs.

Here are the steps needed to install the library on Unix systems:

- 1. 'tar xzf scscp-1.0.3.tar.gz'
- 2. 'cd scscp-1.0.3'
- 3. './configure'

Running configure might take a while. While running, it prints some messages telling which features it is checking for.

configure recognizes the following options to control how it operates.

```
--help
```
-h Print a summary of all of the options to configure, and exit.

```
--prefix=dir
```
Use dir as the installation prefix. See the command make install for the installation names.

4. 'make'

This compiles SCSCP C Library in the working directory.

5. 'make check'

This will make sure SCSCP C Library was built correctly.

If you get error messages, please report them to [gastineau@imcce.fr](mailto:gastineau@imcce.fr) (See [Chapter 4](#page-13-0) [\[Reporting bugs\], page 6,](#page-13-0) for information on what to include in useful bug reports).

6. 'make install'

This will copy the files scscp.h, scscpxx.h and scscptypes.h to the directory /usr/local/include, the files libscscp.a and libscscpxx.a to the directory /usr/local/lib, and the file scscp.info to the directory /usr/local/share/info (or if you passed the '--prefix' option to configure, using the prefix directory given as argument to '--prefix' instead of /usr/local). Note: you need write permissions on these directories.

#### 3.1.1 Other 'make' Targets

There are some other useful make targets:

• 'scscp.info' or 'info'

Create an info version of the manual, in scscp.info.

• 'scscp.pdf' or 'pdf'

Create a PDF version of the manual, in scscp.pdf.

<span id="page-12-0"></span>• 'scscp.dvi' or 'dvi'

Create a DVI version of the manual, in scscp.dvi.

• 'scscp.ps' or 'ps'

Create a Postscript version of the manual, in scscp.ps.

• 'scscp.html' or 'html'

Create an HTML version of the manual, in several pages in the directory scscp.html; if you want only one output HTML file, then type 'makeinfo --html --no-split scscp.texi' instead.

• 'clean'

Delete all object files and archive files, but not the configuration files.

• 'distclean'

Delete all files not included in the distribution.

• 'uninstall'

Delete all files copied by 'make install'.

### 3.2 Installation on Windows system

To build SCSCP C Library, you first have to install Libxml2 version 2.6 or later (see [http://](http://xmlsoft.org/) [xmlsoft.org/](http://xmlsoft.org/)) on your computer. You need C and C++ compilers and a Windows SDK. It has been successfully compiled with the Windows Server 2003 R2 Platform SDK, the Windows SDK of Vista, and the Windows Server 2008 Platform SDK.

Here are the steps needed to install the library on Windows systems:

- 1. Expand the file 'scscp-1.0.3.tar.gz'
- 2. Execute the command 'cmd.exe' from the menu 'Start' / 'Execute...' This will open a console window
- 3. 'cd 'dir'\scscp-1.0.3' Go to the directory dir where SCSCP C Library has been expanded.
- 4. 'nmake /f makefile.vc XMLDIR=dir'

This compiles SCSCP C Library in the working directory. Use dir as the installation directory of the libxml2 library.

5. 'nmake /f makefile.vc XMLDIR=dir check'

This will make sure SCSCP C Library was built correctly.

If you get error messages, please report them to [gastineau@imcce.fr](mailto:gastineau@imcce.fr) (See [Chapter 4](#page-13-0) [\[Reporting bugs\], page 6,](#page-13-0) for information on what to include in useful bug reports).

```
6. 'nmake /f makefile.vc install DESTDIR=dir'
```
This will copy the files scscp.h, scscpxx.h and scscptypes.h to the directory  $dir\$ include, the files scscp.lib and scscpxx.lib to the directory dir $\$ lib, the file scscp.info and scscp.pdf to the directory  $dir\, \, \text{doc.}$  Note: you need write permissions on these directories.

## <span id="page-13-0"></span>4 Reporting bugs

If you think you have found a bug in the SCSCP C Library, first have a look on the SCSCP C Library web page <http://www.imcce.fr/trip/scscp/> , in which case you may find there a workaround for it. Otherwise, please investigate and report it. We have made this library available to you, and it is not to ask too much from you, to ask you to report the bugs that you find.

There are a few things you should think about when you put your bug report together. You have to send us a test case that makes it possible for us to reproduce the bug. Include instructions on how to run the test case.

You also have to explain what is wrong; if you get a crash, or if the results printed are incorrect and in that case, in what way.

Please include compiler version information in your bug report. This can be extracted using 'cc  $-V$ ' on some machines, or, if you're using gcc, 'gcc  $-v'$ '. Also, include the output from 'uname -a' and the SCSCP version.

Send your bug report to: [gastineau@imcce.fr](mailto:gastineau@imcce.fr). If you think something in this manual is unclear, or downright incorrect, or if the language needs to be improved, please send a note to the same address.

## <span id="page-14-0"></span>5 SCSCP C Library Basics

### 5.1 Headers and Libraries

All C declarations needed to use C interface are collected in the include file scscp.h. It is designed to work with both C and C++ compilers. All C++ declarations needed to use C++ interface are collected in the include file scscpxx.h.

You should include that file in any C program using the SCSCP C Library :

```
#include <scscp.h>
```
You should include that file in any C<sup>++</sup> program using the SCSCP C Library :

#include <scscpxx.h>

Note however that the SCSCP constants use NULL, the header file stdio.h must be included before.

> #include <stdio.h> #include <scscp.h>

### 5.1.1 Compilation on a Unix-like system

All C programs using SCSCP must link against the libscscp library and the Libxml2 library. On Unix-like system this can be done with -lscscp 'xml2-config --libs', for example

```
gcc myprogram.c -o myprogram -lscscp 'xml2-config --libs'
```
All C++ programs using SCSCP must link against the libscscpxx and libscscp libraries and the Libxml2 library. On Unix-like system this can be done with -lscscpxx -lscscp 'xml2-config --libs', for example

g++ myprogram.cpp -o myprogram -lscscpxx -lscscp 'xml2-config --libs'

If SCSCP C Library has been installed to a non-standard location then it may be necessary to use -I and -L compiler options to point to the right directories, and some sort of run-time path for a shared library.

#### 5.1.2 Compilation on a Windows system

All C programs using SCSCP must link against the scscp.lib library and the Libxml2 library. On Windows system this can be done with scscp.lib libxml2\_a.lib iconv.lib wsock32.lib ws2\_32.lib, for example

```
cl.exe /out:myprogram myprogram.c scscp.lib libxml2_a.lib iconv.lib \
                                  wsock32.lib ws2_32.lib
```
All C++ programs using SCSCP must link against the scscpxx.lib and scscp.lib libraries and the Libxml2 library.

On Windows system this can be done with scscpxx.lib scscp.lib libxml2\_a.lib iconv.lib wsock32.lib ws2\_32.lib, for example

```
cl.exe /out:myprogram myprogram.cpp scscpxx.lib scscp.lib \
                       libxml2_a.lib iconv.lib wsock32.lib ws2_32.lib
```
If SCSCP C Library has been installed to a non-standard location then it may be necessary to use /I and /LIBPATH: compiler options to point to the right directories.

### 5.2 Thread safe

SCSCP C Library is reentrant and thread-safe wit some exceptions:

- 1. It's safe for two threads to read from the same SCSCP variable simultaneously, but it's not safe for one to read while the another might be writing, nor for two threads to write simultaneously.
- 2. If the standard I/O functions such as send are not reentrant then the SCSCP I/O functions using them will not be reentrant either.

## <span id="page-16-0"></span>6 C Interface

### 6.1 Constants

### SCSCP VERSION MAJOR

This integer constant defines the major revision of this library. It can be used to distinguish different releases of this library.

#### SCSCP VERSION MINOR

This integer constant defines the minor revision of this library. It can be used to distinguish different releases of this library.

SCSCP VERSION PATCH

This integer constant defines the patch level revision of this library. It can be used to distinguish different releases of this library.

 $\sqrt{2\pi}$ 

✡ ✠

```
#if (SCSCP_VERSION_MAJOR>=2)
  || (SCSCP_VERSION_MAJOR>=1 && SCSCP_VERSION_MINOR>=3)
...
#endif
```

```
SCSCP_PROTOCOL_VERSION_1_3
```
This string defines the version string for the SCSCP specification version 1.3 .

SCSCP\_PROTOCOL\_VERSION\_1\_2

This string defines the version string for the SCSCP specification version 1.2 .

### SCSCP PROTOCOL DEFAULTPORT

This integer is the default value on which port should listen the SCSCP server. The value 26133 for this port has been assigned to SCSCP by the Internet Assigned Numbers Authority (IANA) in November 2007, see http://www.iana.org/assignments/port-numbers.

### 6.2 Types

### 6.2.1 SCSCP socketserver

#### SCSCP\_socketserver [Data type]

This type contains all information of the SCSCP server.

Before using any object of this type, the function SCSCP\_ss\_init must be called.

### 6.2.2 SCSCP socketclient

#### SCSCP\_socketclient [Data type]

This type contains all information of the SCSCP client about the connection through a socket to a SCSCP server.

Before using any object of this type, the function SCSCP\_sc\_init must be called.

### <span id="page-17-0"></span>6.2.3 SCSCP incomingclient

#### SCSCP\_incomingclient [Data type]

This type contains all information of an incoming connection accepted by a server.

### 6.2.4 SCSCP status

#### SCSCP\_status [Data type]

This type contains all information about errors. Before using any object of this type, the SCSCP\_STATUS\_INITIALIZER must be used to initialize the status object.

 $\sqrt{2\pi}$ 

 $\overline{\phantom{a}}$   $\overline{\phantom{a}}$   $\overline{\$ 

SCSCP\_status status = SCSCP\_STATUS\_INITIALIZER; ...

Each function of the library updates an object of this type if an error occurs during the processing. The value SCSCP\_STATUS\_IGNORE could be used in order to ignore the returned value by these functions.

The possible values are

'SCSCP\_STATUS\_OK'

No error occurs.

'SCSCP\_STATUS\_ERRNO'

The variable errno is set to a system error. The value of errno specifies the error.

'SCSCP\_STATUS\_EXECFAILED'

The remote execution fails.

'SCSCP\_STATUS\_NOMEM'

Not enough memory

'SCSCP\_STATUS\_OPENMATHNOTVALID'

The OpenMath expression isn't valid.

'SCSCP\_STATUS\_RECVCANCEL'

The interrupt message "<? scscp cancel ?>" was received.

'SCSCP\_STATUS\_RECVQUIT'

The quit message "<? scscp quit ?>" was received or the socket is closed before receiving this message.

#### 'SCSCP\_STATUS\_USAGEUNKNOWNDEBUGLEVEL'

The debug level isn't available in the procedure call message.

#### 'SCSCP\_STATUS\_USAGEUNKNOWNMEM'

The memory usage isn't available in the procedure return message.

#### 'SCSCP\_STATUS\_USAGEUNKNOWNMESSAGE'

The information message isn't available in the procedure return message.

#### 'SCSCP\_STATUS\_USAGEUNKNOWNMINMEMORY'

The minimal memory isn't available in the procedure call message.

#### <span id="page-18-0"></span>'SCSCP\_STATUS\_USAGEUNKNOWNMAXMEMORY'

The maximal memory isn't available in the procedure call message.

#### 'SCSCP\_STATUS\_USAGEUNKNOWNRETURNTYPE'

The return type isn't available in the procedure call message

#### 'SCSCP\_STATUS\_USAGEUNKNOWNRUNTIME'

The runtime usage isn't available in the procedure return message.

### 'SCSCP\_STATUS\_USAGEUNKNOWNRUNTIMELIMIT'

The runtime limit usage isn't available in the procedure call message.

#### 'SCSCP\_STATUS\_VERSIONNEGOTIATIONFAILED' The version negotiation fails.

The following values indicate an invalid usage of the library

#### 'SCSCP\_STATUS\_CALLIDISNOTSET'

The call identifier isn't defined in the options.

#### 'SCSCP\_STATUS\_CALLOPTIONSOBJECTNULL'

The object call options passed to the function is NULL.

#### 'SCSCP\_STATUS\_CLIENTOBJECTNULL'

The object client passed to the function is NULL.

### 'SCSCP\_STATUS\_RETURNOPTIONSOBJECTNULL'

The object return options passed to the function is NULL.

#### 'SCSCP\_STATUS\_RETURNTYPEISNOTSET'

The return type isn't defined in the options.

#### 'SCSCP\_STATUS\_SERVEROBJECTNULL'

The object server passed to the function is NULL.

#### 'SCSCP\_STATUS\_STREAMOBJECTNULL'

The object stream passed to the function is NULL.

### 6.2.5 SCSCP calloptions

#### SCSCP\_calloptions [Data type]

This type contains all information about the options for a procedure call. The attribute of the procedure call could be set using the functions SCSCP\_co\_set\_xxx. The attribute of the procedure call could be get using the functions SCSCP\_co\_get\_xxx.

The value SCSCP\_CALLOPTIONS\_DEFAULT could be used in order to use the default procedure call options. In this case, a unique call identifier will be generated using the prefix libSCSCP: and the procedure call will return no value (SCSCP\_option\_ return\_nothing will be used).

Before using any object of this type, the function SCSCP\_co\_init must be called.

### <span id="page-19-0"></span>6.2.6 SCSCP<sub>-returnoptions</sub>

#### SCSCP\_returnoptions [Data type]

This type contains all information about the options for a procedure return. The attribute of the procedure return could be set using the functions SCSCP\_ro\_set\_ xxx. The attribute of the procedure return could be get using the functions SCSCP\_ ro\_get\_xxx.

The value SCSCP\_RETURNOPTIONS\_IGNORE could be used in order to ignore the returned value by the function SCSCP\_sc\_callrecvheader, SCSCP\_sc\_callrecvstr. Before using any object of this type, the function SCSCP\_ro\_init must be called.

### 6.2.7 SCSCP msgtype

#### SCSCP\_msgtype [Data type]

This type defines the type of sent messages between the client and the server.

The available values are

#### 'SCSCP\_msgtype\_ProcedureTerminated'

The message is a "Procedure terminated". It is defined by the symbol procedure\_terminated of the OpenMath Content Dictionary scscp1.

### 'SCSCP\_msgtype\_ProcedureCompleted'

The message is a "Procedure completed". It is defined by the symbol procedure\_completed of the OpenMath Content Dictionary scscp1.

#### 'SCSCP\_msgtype\_ProcedureCall'

The message is a "Procedure call". It is defined by the symbol procedure\_call of the OpenMath Content Dictionary scscp1.

#### 'SCSCP\_msgtype\_Interrupt'

The message is a "Interrupt" signal. It is defined by the processing instruction "<? scscp terminate ?>".

### 6.2.8 SCSCP encodingtype

#### SCSCP\_encodingtype [Data type]

This type defines the encoding type of the sent OpenMath Objects between the client and the server.

The available values are

### 'SCSCP\_encodingtype\_XML'

The OpenMath objects are encoded using the XML encoding. It is the default encoding for all connections.

### 'SCSCP\_encodingtype\_Binary'

The OpenMath objects are encoded using the Binary encoding.

### 6.2.9 SCSCP xmlnodeptr

### SCSCP\_xmlnodeptr [Data type]

This type defines a pointer to a node of a XML tree.

### <span id="page-20-0"></span>6.2.10 SCSCP xmlattrptr

#### SCSCP\_xmlattrptr [Data type]

This type defines a pointer to an attribute of a node of type SCSCP xmlnodeptr (noode of a XML tree).

### 6.2.11 SCSCP io

### SCSCP\_io [Data type]

This type defines a pointer to a low-level Input/output stream.

### 6.3 Server functions

The following functions manage all operations on the SCSCP\_socketserver and SCSCP\_ incomingclient objects.

### 6.3.1 SCSCP ss init

int SCSCP\_ss\_init [Library Function] ( SCSCP socketserver\* server, SCSCP status\* status , const char\* servicename, const char\* serviceversion, const char\* serviceid, ...)

It initializes the internal structure of the object server. The variadic arguments should be of the type const char\* and the last argument must be NULL. The variadic parameters define the allowed version of SCSCP protocol that could be negotiated with the SCSCP server.

The arguments servicename, serviceversion and serviceid are used as the value of the attribute service\_name, service\_version and service\_id of the Connection Initiation Message.

The constants SCSCP\_PROTOCOL\_VERSION\_ $x$ \_x could be used for the variadic parameters.

On exit, it returns 0 if an error occurs, otherwise the return value is a non-zero value. If SCSCP\_ss\_init fails, the value of status is set to the corresponding error value. SCSCP\_ STATUS\_IGNORE could be used for status in order to ignore the returned value.

The following example shows how to initialize the server supporting the scscp versions "1.3" and "1.001" .

```
SCSCP_status status;
SCSCP_server server;
int res;
res = SCSCP_ss_init(&server, &status, "MYCAS","1","myid",
                      SCSCP_PROTOCOL_VERSION_1_3,
                      "1.001", NULL);
```
✡ ✠

#### <span id="page-21-0"></span>6.3.2 SCSCP<sub>-SS-clear</sub>

int SCSCP\_ss\_clear ( SCSCP\_socketserver\* server, [Library Function]  $SCSCP_status^* status$ )

It clears the internal structure of the object server and frees allocated memory for this object by the function SCSCP\_ss\_init.

On exit, it returns 0 if an error occurs, otherwise the return value is a non-zero value. If SCSCP\_ss\_clear fails, the value of status is set to the corresponding error value. SCSCP\_ STATUS\_IGNORE could be used for status in order to ignore the returned value.

#### 6.3.3 SCSCP<sub>-SS-listen</sub>

```
int SCSCP_ss_listen ( SCSCP_socketserver* server, int [Library Function]
         port, int firstavailable, SCSCP<sub>-Status</sub>* status)
```
server creates an internal queue for the incoming connections and starts to listen on the port of "localhost". If the port isn't available and first available  $= 0$ , it fails. If the port  $\sin^2 t$  available and firstavailable  $= 1$ , it retries with the next port until it finds an available port. If port is 0, an available random port is chosen.

On exit, it returns 0 if an error occurs, otherwise the return value is a non-zero value. If SCSCP\_ss\_listen fails, the value of status is set to the corresponding error value. SCSCP\_ STATUS\_IGNORE could be used for status in order to ignore the returned value.

### 6.3.4 SCSCP<sub>-SS-getport</sub>

int SCSCP\_ss\_getport (SCSCP\_socketserver\* server) [Library Function] It returns the port from the server is listening. If the function listen failed or is not called before, then this function returns -1.

#### 6.3.5 SCSCP<sub>-SS-close</sub>

int SCSCP\_ss\_close ( SCSCP\_socketserver\* server, [Library Function]  $SCSCP_status^* status$ )

server terminates to listen for the incoming connections.

On exit, it returns 0 if an error occurs, otherwise the return value is a non-zero value. If SCSCP\_ss\_close fails, the value of status is set to the corresponding error value. SCSCP\_ STATUS\_IGNORE could be used for status in order to ignore the returned value.

#### 6.3.6 SCSCP<sub>-SS-acceptclient</sub>

int SCSCP\_ss\_acceptclient ( SCSCP\_socketserver\* server, [Library Function]  $SCSCP_incomingclient*incomingclient, SCSCP_status* status)$ 

server extracts the first connection request on the queue of pending connections. If no pending connections are present on the queue, it blocks the caller until a connection is present.

After the Connection Initiation, the server returns, in the argument incomingclient, an object to manage future exchanged messages.

After the transactions, incomingclient must be closed and cleared with the function SCSCP\_ss\_closeincoming.

<span id="page-22-0"></span>On exit, it returns 0 if an error occurs, otherwise the return value is a non-zero value. If SCSCP\_ss\_acceptclient fails, the value of status is set to the corresponding error value. SCSCP\_STATUS\_IGNORE could be used for status in order to ignore the returned value.

The following example shows how to implement the main loop of the SCSCP server.

 $\sqrt{2\pi}$ 

```
SCSCP_status status;
SCSCP_incomingclient incomingclient;
SCSCP_server server;
/*initialization of the server */
SCSCP_ss_init(&server, &status, "MYCAS","1","myid",
                    SCSCP_PROTOCOL_VERSION_1_3,
                    "1.001", NULL);
SCSCP_ss_listen(&server, SCSCP_PROTOCOL_DEFAULTPORT, &status);
while (SCSCP_ss_acceptclient(&server, &incomingclient, &status))
{
   ... process incoming message ...
   SCSCP_ss_closeincoming(&incomingclient, &status);
}
/* destroy the server */
SCSCP_ss_close(& server, &status);
SCSCP_ss_clear(&server, &status);
```
### 6.3.7 SCSCP\_ss\_closeincoming

int SCSCP\_ss\_closeincoming ( SCSCP incomingclient\* [Library Function] incomingclient, SCSCP\_status\* status)

 $\overline{\phantom{a}}$   $\overline{\phantom{a}}$   $\overline{\$ 

It closes the connection with the client and clears the object incomingclient.

On exit, it returns 0 if an error occurs, otherwise the return value is a non-zero value. If SCSCP\_ss\_closeincoming fails, the value of status is set to the corresponding error value. SCSCP\_STATUS\_IGNORE could be used for status in order to ignore the returned value.

### 6.3.8 SCSCP ss callrecvstr

```
int SCSCP_ss_callrecvstr ( SCSCP_incomingclient* [Library Function]
         incomingclient, SCSCP_calloptions* options, SCSCP_msgtype* msgtype,
        char** openmathbuffer, SCSCP<sub>-status</sub>* status)
```
It waits for an incoming message. When a new message is available, then it reads the attribute, the type and the content of the message sent by the client incomingclient.

The call options options could be get using the functions SCSCP\_co\_get\_xxx. options must be initialized before with the function SCSCP\_co\_init.

<span id="page-23-0"></span>On exit, the argument msgtype must be SCSCP\_msgtype\_ProcedureCall or SCSCP\_ msgtype\_Interrupt. The client sends only "Procedure Call" or "Interrupt" message. On exit, if the argument msgtype is SCSCP\_msgtype\_Interrupt, options contains the call identifier of the interrupted procedure call.

On exit, the argument openmathbuffer contains the content of the message sent by the client. This string must be freed by the system call free.

On exit, it returns 0 if an error occurs, otherwise the return value is a non-zero value. If SCSCP\_ss\_callrecvstr fails, the value of status is set to the corresponding error value. SCSCP\_STATUS\_IGNORE could be used for status in order to ignore the returned value.

#### 6.3.9 SCSCP ss callrecvheader

int SCSCP\_ss\_callrecvheader ( SCSCP\_incomingclient\* [Library Function] incomingclient, SCSCP calloptions\* options, SCSCP msgtype\* msgtype,  $SCSCP_{\sim}status^*$  status)

It reads the attribute and type of the message sent by the client incomingclient.

The call options options could be get using the functions SCSCP\_co\_get\_xxx. options must be initialized before with the function SCSCP\_co\_init.

On exit, the argument msgtype must be SCSCP\_msgtype\_ProcedureCall or SCSCP\_ msgtype\_Interrupt. The client sends only "Procedure Call" or "Interrupt" message. On exit, if the argument msgtype is SCSCP\_msgtype\_Interrupt, options contains the call identifier of the interrupted procedure call.

On exit, it returns 0 if an error occurs, otherwise the return value is a non-zero value. If SCSCP\_ss\_callrecvheader fails, the value of status is set to the corresponding error value. SCSCP\_STATUS\_IGNORE could be used for status in order to ignore the returned value.

### 6.3.10 SCSCP<sub>-SS-getxmlnode</sub>

SCSCP\_xmlnodeptr SCSCP\_ss\_getxmlnode ( [Library Function] SCSCP incomingclient\* incomingclient, SCSCP status\* status)

This function returns a pointer to the current XML tree received from the client. This function could be used to start parsing the message sent by the client. This pointer is valid until the next call to the functions SCSCP\_ss\_callrecv....

On exit, it returns NULL if an error occurs, otherwise the return value is a valid address. If SCSCP\_ss\_getxmlnode fails, the value of status is set to the corresponding error value. SCSCP\_STATUS\_IGNORE could be used for status in order to ignore the returned value.

#### 6.3.11 SCSCP<sub>-SS-getxmlnoderawstring</sub>

char \*  $SCSCP$ <sub>-ss-getxmlnoderawstring</sub>  $SCSCP$ -incomingclient<sup>\*</sup> [Library Function] incomingclient, SCSCP xmlnodeptr curnode, SCSCP status\* status)

This function returns the content of the current node curnode and its children as a string. This string must be freed by the system call free.

On exit, it returns NULL if an error occurs, otherwise the return value is a valid address. If SCSCP\_ss\_getxmlnoderawstring fails, the value of status is set to the corresponding error value. SCSCP\_STATUS\_IGNORE could be used for status in order to ignore the returned value.

### <span id="page-24-0"></span>6.3.12 SCSCP<sub>-SS-Sendterminatedstr</sub>

int SCSCP\_ss\_sendterminatedstr ( SCSCP\_incomingclient\* [Library Function] incomingclient,  $SCSCP\_return options*$  options, const char  $*$  cdname, const char  $*$  symbolname, const char  $*$  message, SCSCP<sub>-status</sub> $*$  status)

It sends a "procedure terminated" message to the SCSCP client with the options. The symbol of the OpenMath Error is defined by its name symbolname and its CD cdname. message is the message that will be inserted in a OMSTR OpenMath object.

On exit, it returns 0 if an error occurs, otherwise the return value is a non-zero value. If SCSCP\_ss\_sendterminatedstr fails, the value of status is set to the corresponding error value. SCSCP\_STATUS\_IGNORE could be used for status in order to ignore the returned value.

 $\sqrt{2\pi}$ 

✡ ✠

```
SCSCP_ss_sendterminatedstr(&incomingclient, &options,
                           "scscp1","error_system_specific",
                           "can't store a remote object", &status);
```
#### 6.3.13 SCSCP\_ss\_sendcompletedstr

int SCSCP\_ss\_sendcompletedstr ( SCSCP incomingclient\* [Library Function] incomingclient, SCSCP\_returnoptions\* options, const char \* openmathbuffer, SCSCP<sub>-Status</sub>\* status)

It sends a "procedure completed" message to the SCSCP client with the options. The string openmathbuffer is the argument of the "procedure completed".

The string openmathbuffer must be a valid OpenMath command or NULL.

On exit, it returns 0 if an error occurs, otherwise the return value is a non-zero value. If SCSCP\_ss\_sendcompletedstr fails, the value of status is set to the corresponding error value. SCSCP\_STATUS\_IGNORE could be used for status in order to ignore the returned value.

#### 6.3.14 SCSCP\_ss\_sendcompletedhook

int SCSCP\_ss\_sendcompletedhook ( SCSCP\_incomingclient\* [Library Function] incomingclient,  $SCSCP$ -returnoptions\* options, int

(\*callbackwriteargs)(SCSCP io\* stream, void \*param, SCSCP status\* status), void\* param,  $SCSCP_status^*$  status)

It sends a "procedure completed" message to the client with the options. The arguments of the "procedure completed" message must be written by the callback function callbackwriteargs. The function callbackwriteargs must use the I/O functions SCSCP\_io\_ writexxx, such as SCSCP\_io\_writeOMSTR, to write data which are sent to the SCSCP client.

The argument param is a pointer which is provided to the callbackwriteargs to exchange information. This pointer and its content isn't modified by SCSCP\_ss\_sendcompletedhook.

On exit, it returns 0 if an error occurs, otherwise the return value is a non-zero value. If SCSCP\_ss\_sendcompletedhook fails, the value of status is set to the corresponding error value. SCSCP\_STATUS\_IGNORE could be used for status in order to ignore the returned value.

### <span id="page-25-0"></span>6.3.15 SCSCP<sub>-SS-</sub>infomessagesend

int SCSCP\_ss\_infomessagesend ( SCSCP\_incomingclient\* [Library Function] incomingclient, const char\* messagebuffer, SCSCP\_status\* status)

It sends an information message to the SCSCP client for a debugging purpose. The string messagebuffer must be a valid string.

On exit, it returns 0 if an error occurs, otherwise the return value is a non-zero value. If SCSCP\_ss\_infomessagesend fails, the value of status is set to the corresponding error value. SCSCP\_STATUS\_IGNORE could be used for status in order to ignore the returned value.

### 6.3.16 SCSCP\_ss\_set\_encodingtype

#### int SCSCP\_ss\_set\_encodingtype ( SCSCP incomingclient\* [Library Function] incomingclient, SCSCP\_encodingtype encodingtype, SCSCP\_status\* status )

This function sets the current encoding of the OpenMath objects used by the SCSCP server to send an answer. The provided Openmath buffers, such as for the call SCSCP\_ss\_ sendcompletedstr, must use the same encoding.

The default encoding for the SCSCP server is the SCSCP\_encodingtype\_XML.

On exit, it returns 0 if an error occurs, otherwise the return value is a non-zero value. If SCSCP\_ss\_set\_encodingtype fails, the value of status is set to the corresponding error value. SCSCP\_STATUS\_IGNORE could be used for status in order to ignore the returned value.

### 6.3.17 SCSCP\_ss\_get\_encodingtype

### int SCSCP\_ss\_set\_encodingtype ( SCSCP incomingclient\* [Library Function] incomingclient,  $SCSCP$  encodingtype\* encodingtype,  $SCSCP$  status\* status )

This function returns, in the argument encodingtype, the current encoding for the Open-Math objects when the SCSCP server sends an answer.

On exit, it returns 0 if an error occurs, otherwise the return value is a non-zero value. If SCSCP\_ss\_get\_encodingtype fails, the value of status is set to the corresponding error value. SCSCP\_STATUS\_IGNORE could be used for status in order to ignore the returned value.

### 6.4 Client functions

The following functions manage all operations on the SCSCP\_socketclient object.

### 6.4.1 SCSCP sc init

int SCSCP\_sc\_init [Library Function]

( SCSCP socketclient\* client, SCSCP status\* status, ... )

It initializes the internal structure of the object client. The variadic arguments should be of the type const char\* and the last argument must be NULL. The variadic parameters define the allowed version of SCSCP protocol that could be negotiated with the SCSCP server.

<span id="page-26-0"></span>During the negotiation with the server, the client will choose the first version in the variadic parameters that the server supports too. So the variadic parameters should start by from the highest level of the SCSCP version to the lowest version.

The constants SCSCP\_PROTOCOL\_VERSION\_ $x$ <sub>\_</sub>x could be used for the variadic parameters.

On exit, it returns 0 if an error occurs, otherwise the return value is a non-zero value. If SCSCP\_sc\_init fails, the value of status is set to the corresponding error value. SCSCP\_ STATUS\_IGNORE could be used for status in order to ignore the returned value.

```
res = SCSCP_sc_init(&client, &status, SCSCP_PROTOCOL_VERSION_1_3,
                    "1.0beta", NULL);
```
 $\sqrt{2\pi}$ 

✡ ✠

#### 6.4.2 SCSCP\_sc\_clear

int SCSCP\_sc\_clear ( SCSCP\_socketclient\* client, [Library Function]  $SCSCP<sub>-</sub>status<sup>*</sup> status)$ 

It clears the internal structure of the object client and frees allocated memory for this object by the function SCSCP\_sc\_init. If a connection was already opened, the function SCSCP\_sc\_close is called before clearing the object.

On exit, it returns 0 if an error occurs, otherwise the return value is a non-zero value. If SCSCP\_sc\_clear fails, the value of status is set to the corresponding error value. SCSCP\_ STATUS\_IGNORE could be used for status in order to ignore the returned value.

#### 6.4.3 SCSCP sc connect

```
int SCSCP_sc_connect [Library Function]
```
( SCSCP socketclient\* client, const char \*machine, int port, SCSCP status\* status )

It tries to connect to the SCSCP server which is running on the computer machine and is listening on the port port.

client must be initialized with the function SCSCP\_sc\_init before calling this function. If the connection achieves, client is updated on exit.

machine could be any string but it must resolved as an IP address. Its value could be "localhost" if the SCSCP server runs on the same computer.

In most of the case, the default value SCSCP\_PROTOCOL\_DEFAULTPORT should be used for the port number.

On exit, it returns 0 if an error occurs, otherwise the return value is a non-zero value. If SCSCP\_sc\_connect fails, the value of status is set to the corresponding error value. SCSCP\_STATUS\_IGNORE could be used for status in order to ignore the returned value.

#### 6.4.4 SCSCP sc close

```
int SCSCP_sc_close ( SCSCP_socketclient* client, [Library Function]
        SCSCP<sub>-status</sub>* status)
```
It closes a connection previously opened by a SCSCP client with the function SCSCP\_ sc\_connect.

<span id="page-27-0"></span>On exit, it returns 0 if an error occurs, otherwise the return value is a non-zero value. If SCSCP\_sc\_close fails, the value of status is set to the corresponding error value. SCSCP\_ STATUS\_IGNORE could be used for status in order to ignore the returned value.

### 6.4.5 SCSCP sc set encodingtype

int SCSCP\_sc\_set\_encodingtype ( SCSCP socketclient\* [Library Function] client,  $SCSCP$ -encodingtype encodingtype,  $SCSCP$ -status\* status)

This function sets the current encoding of the OpenMath objects used by the SCSCP client to send a "procedure call" message. The provided Openmath buffers, such as for the call SCSCP\_sc\_callsendstr, must use the same encoding.

The default encoding for the SCSCP client is the SCSCP\_encodingtype\_XML.

On exit, it returns 0 if an error occurs, otherwise the return value is a non-zero value. If SCSCP\_sc\_set\_encodingtype fails, the value of status is set to the corresponding error value. SCSCP\_STATUS\_IGNORE could be used for status in order to ignore the returned value.

### 6.4.6 SCSCP sc get encodingtype

int SCSCP\_sc\_set\_encodingtype ( SCSCP socketclient\* [Library Function] client, SCSCP\_encodingtype\* encodingtype, SCSCP\_status\* status)

This function returns, in the argument encodingtype, the current encoding for the Open-Math objects when the SCSCP client sends a "procedure call" message.

On exit, it returns 0 if an error occurs, otherwise the return value is a non-zero value. If SCSCP\_sc\_get\_encodingtype fails, the value of status is set to the corresponding error value. SCSCP\_STATUS\_IGNORE could be used for status in order to ignore the returned value.

### 6.4.7 SCSCP\_sc\_callsendstr

int SCSCP\_sc\_callsendstr ( SCSCP\_socketclient\* client, [Library Function]  $SCSCP\_calloptions*$  options, const char \* openmathbuffer,  $SCSCP\_status*$ status )

The client sends a "procedure call" message to the SCSCP server with the options. The string openmathbuffer is the argument of the procedure call. A connection must be previously opened with SCSCP\_sc\_connect before preforming this procedure call.

The string openmathbuffer must be an OpenMath Application object.

The value SCSCP\_CALLOPTIONS\_DEFAULT could be used for the parameter options in order to use the default procedure call options. The procedure call options could be set using the functions SCSCP\_co\_set\_xxx.

On exit, it returns 0 if an error occurs, otherwise the return value is a non-zero value. If SCSCP\_sc\_callsendstr fails, the value of status is set to the corresponding error value. SCSCP\_STATUS\_IGNORE could be used for status in order to ignore the returned value.

### <span id="page-28-0"></span>6.4.8 SCSCP sc callrecvstr

int SCSCP\_sc\_callrecvstr ( SCSCP\_socketclient\* client, [Library Function] SCSCP<sub>-returnoptions</sub>\* options, SCSCP<sub>-msgtype</sub>\* msgtype, char<sup>\*\*</sup>  $openmathbuffer, SCSCP\_status^* status)$ 

The client reads the attribute, the type and the content of the message returned by the server in response of a procedure call.

On exit, the argument msgtype contains the message type returned by the server. On exit, the argument openmathbuffer contains the content of the message returned by the server. This string must be freed by the system call free.

The value SCSCP\_RETURNOPTIONS\_IGNORE could be used for the parameter options in order to ignore the returned value. The return options could be get using the functions SCSCP\_ro\_get\_xxx. If options isn't SCSCP\_RETURNOPTIONS\_IGNORE, it must be initialized before with the function SCSCP\_ro\_init.

On exit, it returns 0 if an error occurs, otherwise the return value is a non-zero value. If SCSCP\_sc\_callrecvstr fails, the value of status is set to the corresponding error value. SCSCP\_STATUS\_IGNORE could be used for status in order to ignore the returned value.

### 6.4.9 SCSCP sc callsendhook

int SCSCP\_sc\_callsendhook ( SCSCP\_socketclient\* client, [Library Function] SCSCP calloptions\* options, int (\*callbackwriteappli)(SCSCP io\* stream, void \*param, SCSCP\_status\* status), void\* param, SCSCP\_status\* status)

The client sends a "procedure call" message to the server with the options. The arguments of the procedure call must be written by the callback function callbackwriteappli. The function callbackwriteappli must use the functions SCSCP\_io\_writexxx, such as SCSCP\_ io\_writeOMSTR, to write data which are sent to the SCSCP server. The function callbackwriteappli must write an OpenMath Application object. A connection must be previously opened with SCSCP\_sc\_connect before preforming this procedure call.

The argument param is a pointer which is provided to the *callbackwriteargs* to exchange information. This pointer and its content isn't modified by SCSCP\_sc\_callsendhook.

The value SCSCP\_CALLOPTIONS\_DEFAULT could be used for the parameter options in order to use the default procedure call options. The procedure call options could be set using the functions SCSCP\_co\_set\_xxx.

On exit, it returns 0 if an error occurs, otherwise the return value is a non-zero value. If SCSCP\_sc\_callsendhook fails, the value of status is set to the corresponding error value. SCSCP\_STATUS\_IGNORE could be used for status in order to ignore the returned value.

### 6.4.10 SCSCP sc callrecvheader

```
int SCSCP_sc_callrecvheader ( SCSCP_socketclient* [Library Function]
         client, SCSCP\_return options* options, SCSCP\_msstyle* msgtype,
         SCSCP<sub>-status</sub>* status)
```
The client reads the attribute and type of the message returned by the server in response of a procedure call.

<span id="page-29-0"></span>The value SCSCP\_RETURNOPTIONS\_IGNORE could be used for the parameter options in order to ignore the returned value. The return options could be get using the functions SCSCP\_ro\_get\_xxx. If options isn't SCSCP\_RETURNOPTIONS\_IGNORE, it must be initialized before with the function SCSCP\_ro\_init.

On exit, the argument msgtype contains the message type returned by the server.

On exit, it returns 0 if an error occurs, otherwise the return value is a non-zero value. If SCSCP\_sc\_callrecvheader fails, the value of status is set to the corresponding error value. SCSCP\_STATUS\_IGNORE could be used for status in order to ignore the returned value.

#### 6.4.11 SCSCP<sub>-sc-callrecvterminated</sub>

```
int SCSCP_sc_callrecvterminated ( SCSCP_socketclient* [Library Function]
          client, char ** cdname, char ** symbolname, char** messagebuffer,
         SCSCP<sub>-</sub>status<sup>*</sup> status)
```
The client reads the content of the OpenMath error if the server replies with a "procedure terminated" message. This function must be called only if SCSCP\_sc\_callrecvheader returns msgtype=SCSCP\_msgtype\_ProcedureTerminated.

On exit, the argument symbolname contains the name of the OpenMath symbol from the OpenMath content dictionnary cdname. These strings must be freed by the system call free. On exit, the argument messagebuffer contains the full content of the error (including the head symbol of the OpenMath error) returned by the server. This string must be freed by the system call free.

On exit, it returns 0 if an error occurs, otherwise the return value is a non-zero value. If SCSCP\_sc\_callrecvterminated fails, the value of status is set to the corresponding error value. SCSCP\_STATUS\_IGNORE could be used for status in order to ignore the returned value.

### 6.4.12 SCSCP\_sc\_callrecvcompleted

```
int SCSCP_sc_callrecvcompleted ( SCSCP_socketclient* [Library Function]
        client, char** openmathbuffer, SCSCP_status* status)
```
The client reads the content of the messages if the server replies with a "procedure completed" message. This function must be called only if SCSCP\_sc\_callrecvheader returns msgtype=SCSCP\_msgtype\_ProcedureCompleted.

On exit, the argument openmathbuffer contains the content of the message returned by the server. This string must be freed by the system call free.

On exit, it returns 0 if an error occurs, otherwise the return value is a non-zero value. If SCSCP\_sc\_callrecvcompleted fails, the value of status is set to the corresponding error value. SCSCP\_STATUS\_IGNORE could be used for status in order to ignore the returned value.

### 6.4.13 SCSCP sc callsendinterrupt

```
int SCSCP_sc_callsendinterrupt ( SCSCP socketclient* [Library Function]
        client, const char* call_id, SCSCP_status^* status)
```
It sends an interrupt signal to the SCSCP server with the call ID call id. The server need not to complete the computation but the server will always reply to the procedure call. The argument call id can't be NULL.

<span id="page-30-0"></span>On exit, it returns 0 if an error occurs, otherwise the return value is a non-zero value. If SCSCP\_sc\_callsendinterrupt fails, the value of status is set to the corresponding error value. SCSCP\_STATUS\_IGNORE could be used for status in order to ignore the returned value.

#### 6.4.14 SCSCP sc executehookxmlnode

int SCSCP\_sc\_executehookxmlnode ( SCSCP\_socketclient\* [Library Function] client, SCSCP<sub>-option-return</sub> returntype, const char  $*$  cdname, const char<sup>\*</sup> symbolname, int (\*callbackwriteargs)( $SCSCP$  io\* stream, void \*param, SCSCP\_status\* status), void\* param, SCSCP\_xmlnodeptr\* node,  $SCSCP<sub>-status</sub>* status)$ 

The client sends a "procedure call" message to the server with an OpenMath symbol symbolname from the content dictionary cdname as first argument. The other arguments of the procedure call must be written by the callback function callbackwriteargs. The function callbackwriteargs must use the functions SCSCP\_io\_writexxx, such as SCSCP\_io\_ writeOMSTR, to write data which are sent to the SCSCP server. A connection must be previously opened with SCSCP\_sc\_connect before preforming this procedure call.

The argument param is a pointer which is provided to the callbackwriteargs to exchange information. This pointer and its content isn't modified by SCSCP\_sc\_ executehookxmlnode.

The server returns a result (object, cookie, nothing) depending on the value returntype. On exit, the argument node contains a pointer to the OpenMath object by the server.

On exit, it returns 0 if an error occurs, otherwise the return value is a non-zero value. If SCSCP\_sc\_executehookxmlnode fails, the value of status is set to the corresponding error value. SCSCP\_STATUS\_IGNORE could be used for status in order to ignore the returned value.

#### 6.4.15 SCSCP sc executehookstr

int SCSCP\_sc\_executehookstr (  $SCSCP$ -socketclient\* [Library Function] client, SCSCP\_option\_return returntype, const char  $*$  cdname, const char $*$ symbolname, int (\*callbackwriteargs)( $SCSCP$  io\* stream, void \*param,  $SCSCP\_status^*$  status), void\* param, char \*\* openmathbuffer,  $SCSCP<sub>-</sub>status<sup>*</sup> status)$ 

The client sends a "procedure call" message to the server with an OpenMath symbol symbolname from the content dictionary cdname as first argument. The other arguments of the procedure call must be written by the callback function callbackwriteargs. The function callbackwriteargs must use the functions SCSCP\_io\_writexxx, such as SCSCP\_io\_ writeOMSTR, to write data which are sent to the SCSCP server. A connection must be previously opened with SCSCP\_sc\_connect before preforming this procedure call.

The argument param is a pointer which is provided to the callbackwriteargs to exchange information. This pointer and its content isn't modified by SCSCP\_sc\_callsendhookstr.

The server returns a result (object, cookie, nothing) depending on the value returntype. On exit, the argument openmathbuffer contains a string representing the OpenMath object by the server.

On exit, it returns 0 if an error occurs, otherwise the return value is a non-zero value. If SCSCP\_sc\_callsendhookstr fails, the value of status is set to the corresponding error value. SCSCP\_STATUS\_IGNORE could be used for status in order to ignore the returned value.

#### <span id="page-31-0"></span>6.4.16 SCSCP<sub>-sc-</sub>infomessagesend

int SCSCP\_sc\_infomessagesend ( SCSCP\_socketclient\* [Library Function] client, const char\* messagebuffer,  $SCSCP$ -status\* status)

It sends an information message to the SCSCP server for a debugging purpose. The string messagebuffer must be a valid string.

On exit, it returns 0 if an error occurs, otherwise the return value is a non-zero value. If SCSCP\_sc\_infomessagesend fails, the value of status is set to the corresponding error value. SCSCP\_STATUS\_IGNORE could be used for status in order to ignore the returned value.

### 6.4.17 SCSCP sc getxmlnode

SCSCP\_xmlnodeptr SCSCP\_sc\_getxmlnode ( [Library Function] SCSCP socketclient\* client, SCSCP status\* status)

The client returns a pointer to the current XML tree. This function could be used to start parsing the message sent by the server. This pointer is valid until the next call to the functions SCSCP\_sc\_callrecv....

On exit, it returns NULL if an error occurs, otherwise the return value is a valid address. If SCSCP\_sc\_getxmlnode fails, the value of status is set to the corresponding error value. SCSCP\_STATUS\_IGNORE could be used for status in order to ignore the returned value.

### 6.4.18 SCSCP sc getxmlnoderawstring

char \* SCSCP\_sc\_getxmlnoderawstring ( SCSCP\_socketclient<sup>\*</sup> [Library Function] client, SCSCP xmlnodeptr curnode, SCSCP status\* status)

This function returns the content of the current node curnode and its children as a string. This string must be freed by the system call free.

On exit, it returns NULL if an error occurs, otherwise the return value is a valid address. If SCSCP\_sc\_getxmlnoderawstring fails, the value of status is set to the corresponding error value. SCSCP\_STATUS\_IGNORE could be used for status in order to ignore the returned value.

### 6.5 I/O functions

### 6.5.1 SCSCP io write

int SCSCP\_io\_write (  $SCSCP.io*$  stream, const char \*buffer, [Library Function]  $SCSCP<sub>-</sub>status<sup>*</sup> status)$ 

It writes the data buffer directly to the stream. The argument buffer can't be NULL.

This function must only be called by the callback function callbackwritearg provided to the hook functions SCSCP\_ss\_sendcompletedhook, SCSCP\_sc\_callsendhook, ....

On exit, it returns 0 if an error occurs, otherwise the return value is a non-zero value. If SCSCP\_io\_write fails, the value of status is set to the corresponding error value. SCSCP\_ STATUS\_IGNORE could be used for status in order to ignore the returned value.

#### <span id="page-32-0"></span>6.5.2 SCSCP io writeOMSTR

int SCSCP\_io\_writeOMSTR ( SCSCP\_io\* stream, const char [Library Function] \*buffer, const char \*id,  $SCSCP_ {\text{status}}$ \* status )

It writes the data buffer as an OpenMath string <OMSTR>...</OMSTR> to the stream. If the argument buffer is NULL, the OpenMath string is encoding with only one space. id is the id of this object for the future reference (see OMR). id could be NULL if unset.

This function must only be called by the callback function callbackwritearg provided to the hook functions SCSCP\_ss\_sendcompletedhook, SCSCP\_sc\_callsendhook, ....

On exit, it returns 0 if an error occurs, otherwise the return value is a non-zero value. If SCSCP\_io\_writeOMSTR fails, the value of status is set to the corresponding error value. SCSCP\_STATUS\_IGNORE could be used for status in order to ignore the returned value.

#### 6.5.3 SCSCP io writeOMFdouble

int SCSCP\_io\_writeOMFdouble (  $SCSCP_iio* stream$ , double [Library Function] x, const char \*id,  $SCSCP_ {\text{status}}^*$  status )

It writes the floating-point number x as an OpenMath float <OMF dec="..." /> to the stream. id is the id of this object for the future reference (see OMR). id could be NULL if unset.

This function must only be called by the callback function callbackwritearg provided to the hook functions SCSCP\_ss\_sendcompletedhook, SCSCP\_sc\_callsendhook, ....

On exit, it returns 0 if an error occurs, otherwise the return value is a non-zero value. If SCSCP\_io\_writeOMFdouble fails, the value of status is set to the corresponding error value. SCSCP\_STATUS\_IGNORE could be used for status in order to ignore the returned value.

#### 6.5.4 SCSCP io writeOMFstr

int SCSCP\_io\_writeOMFstr ( SCSCP\_io\* stream, const char\* [Library Function] buffer, const char \*id,  $SCSCP_{\text{-}status}^*$  status )

It writes the floating-point number buffer as an OpenMath float <OMF dec="..." /> to the stream. The argument buffer can't be NULL. id is the id of this object for the future reference (see OMR). id could be NULL if unset.

This function must only be called by the callback function callbackwritearg provided to the hook functions SCSCP\_ss\_sendcompletedhook, SCSCP\_sc\_callsendhook, ....

On exit, it returns 0 if an error occurs, otherwise the return value is a non-zero value. If SCSCP\_io\_writeOMFstr fails, the value of status is set to the corresponding error value. SCSCP\_STATUS\_IGNORE could be used for status in order to ignore the returned value.

### 6.5.5 SCSCP io writeOMIint

int SCSCP<sub>rio\_writeOMIint</sub> (  $SCSCP_iio*$  stream, int x, const [Library Function] char  $*id$ , SCSCP<sub>-status</sub> $*$  status)

It writes the integer x as an OpenMath integer  $\langle OML\rangle$ ... $\langle OML\rangle$  to the stream. id is the id of this object for the future reference (see OMR). id could be NULL if unset.

This function must only be called by the callback function callbackwritearg provided to the hook functions SCSCP\_ss\_sendcompletedhook, SCSCP\_sc\_callsendhook, ....

<span id="page-33-0"></span>On exit, it returns 0 if an error occurs, otherwise the return value is a non-zero value. If SCSCP\_io\_writeOMIint fails, the value of status is set to the corresponding error value. SCSCP\_STATUS\_IGNORE could be used for status in order to ignore the returned value.

### 6.5.6 SCSCP io writeOMIlonglong

int SCSCP<sub>\_io\_writeOMIlonglong</sub> (  $SCSCP_i\ddot{o}^*$  stream, long [Library Function] long x, const char \*id,  $SCSCP_status^*$  status )

It writes the integer x as an OpenMath integer  $\langle OML\rangle$ ... $\langle OML\rangle$  to the stream. id is the id of this object for the future reference (see OMR). id could be NULL if unset.

This function must only be called by the callback function callbackwritearg provided to the hook functions SCSCP\_ss\_sendcompletedhook, SCSCP\_sc\_callsendhook, ....

On exit, it returns 0 if an error occurs, otherwise the return value is a non-zero value. If SCSCP\_io\_writeOMIlonglong fails, the value of status is set to the corresponding error value. SCSCP\_STATUS\_IGNORE could be used for status in order to ignore the returned value.

### 6.5.7 SCSCP io writeOMIstr

int SCSCP\_io\_writeOMIstr ( SCSCP\_io\* stream, const char\* [Library Function] buffer, const char \*id,  $SCSCP\_status^*$  status)

It writes the integer buffer as an OpenMath integer <OMI>...</OMI> to the stream. The argument buffer can't be NULL. id is the id of this object for the future reference (see OMR). id could be NULL if unset.

This function must only be called by the callback function callbackwritearg provided to the hook functions SCSCP\_ss\_sendcompletedhook, SCSCP\_sc\_callsendhook, ....

On exit, it returns 0 if an error occurs, otherwise the return value is a non-zero value. If SCSCP\_io\_writeOMIstr fails, the value of status is set to the corresponding error value. SCSCP\_STATUS\_IGNORE could be used for status in order to ignore the returned value.

#### 6.5.8 SCSCP io writeOMS

int SCSCP\_io\_writeOMS (  $SCSCP\_io*$  stream, const char\* [Library Function] cdname, const char\* symbolname, const char \*id,  $SCSCP\_status*$  status)

It writes the symbol symbolname of the Content Dictionary cdname as an OpenMath symbol  $\leq$ MS cd="..." name="..." /> to the stream. The argument cdname and symbolname can't be NULL. *id* is the id of this object for the future reference (see OMR). *id* could be NULL if unset.

This function must only be called by the callback function callbackwritearg provided to the hook functions SCSCP\_ss\_sendcompletedhook, SCSCP\_sc\_callsendhook, ....

On exit, it returns 0 if an error occurs, otherwise the return value is a non-zero value. If SCSCP\_io\_writeOMS fails, the value of status is set to the corresponding error value. SCSCP\_STATUS\_IGNORE could be used for status in order to ignore the returned value.

### <span id="page-34-0"></span>6.5.9 SCSCP io writeOMV

int SCSCP\_io\_writeOMV (  $SCSCP\_io*$  stream, const char\* [Library Function] buffer, const char \*id,  $SCSCP\_status^*$  status )

It writes the variable buffer as an OpenMath variable <OMV name="..." /> to the stream. The argument buffer can't be NULL. id is the id of this object for the future reference (see OMR). id could be NULL if unset.

This function must only be called by the callback function callbackwritearg provided to the hook functions SCSCP\_ss\_sendcompletedhook, SCSCP\_sc\_callsendhook, ....

On exit, it returns 0 if an error occurs, otherwise the return value is a non-zero value. If SCSCP\_io\_writeOMV fails, the value of status is set to the corresponding error value. SCSCP\_STATUS\_IGNORE could be used for status in order to ignore the returned value.

### 6.5.10 SCSCP io writeOMR

int SCSCP\_io\_writeOMR (  $SCSCP\_io*$  stream, const char\* [Library Function]  $buffer, SCSCP\_status^* status)$ 

It writes the reference buffer as an OpenMath reference <OMR href="..."/> to the stream. The argument buffer can't be NULL.

This function must only be called by the callback function callbackwritearg provided to the hook functions SCSCP\_ss\_sendcompletedhook, SCSCP\_sc\_callsendhook, ....

On exit, it returns 0 if an error occurs, otherwise the return value is a non-zero value. If SCSCP\_io\_writeOMR fails, the value of status is set to the corresponding error value. SCSCP\_STATUS\_IGNORE could be used for status in order to ignore the returned value.

### 6.5.11 SCSCP io writeOMB

int SCSCP\_io\_writeOMB (  $SCSCP\_io*$  stream, const void\* [Library Function] buffer, size\_t lenbuffer  $SCSCP$ \_status\* status)

It writes the array buffer of lenbuffer bytes as an OpenMath byte array <OMB/>...</OMB> to the stream. The argument buffer can't be NULL.

This function must only be called by the callback function callbackwritearg provided to the hook functions SCSCP\_ss\_sendcompletedhook, SCSCP\_sc\_callsendhook, ....

On exit, it returns 0 if an error occurs, otherwise the return value is a non-zero value. If SCSCP\_io\_writeOMB fails, the value of status is set to the corresponding error value. SCSCP\_STATUS\_IGNORE could be used for status in order to ignore the returned value.

### 6.5.12 SCSCP io writebeginOMA

int SCSCP\_io\_writebeginOMA (  $SCSCP\_io*$  stream, const char [Library Function]  $*id$ , SCSCP<sub>-status</sub> $*$  status)

It writes the beginning of the structured Open Math object <OMA> to the stream stream. id is the id of this object for the future reference (see OMR). id could be NULL if unset.

This function must only be called by the callback function callbackwritearg provided to the hook functions SCSCP\_ss\_sendcompletedhook, SCSCP\_sc\_callsendhook, ....

On exit, it returns 0 if an error occurs, otherwise the return value is a non-zero value. If SCSCP\_io\_writebeginOMA fails, the value of status is set to the corresponding error value. SCSCP\_STATUS\_IGNORE could be used for status in order to ignore the returned value.

#### <span id="page-35-0"></span>6.5.13 SCSCP io writeendOMA

int SCSCP\_io\_writeendOMA (  $SCSCP\_io*$  stream, [Library Function]

 $SCSCP_status^* status$ )

It writes the end of the structured Open Math object </OMA> to the stream.

This function must only be called by the callback function callbackwritearg provided to the hook functions SCSCP\_ss\_sendcompletedhook, SCSCP\_sc\_callsendhook, ....

On exit, it returns 0 if an error occurs, otherwise the return value is a non-zero value. If SCSCP\_io\_writeendOMA fails, the value of status is set to the corresponding error value. SCSCP\_STATUS\_IGNORE could be used for status in order to ignore the returned value.

### 6.5.14 SCSCP io writebeginOMATP

int SCSCP<sub>\_io\_</sub>writebeginOMATP ( SCSCP<sub>-io</sub>\* stream, const [Library Function]  $char * id, SCSCP\_status* status)$ 

It writes the beginning of the structured Open Math attribute pair <OMATP> to the stream stream. id is the id of this object for the future reference (see OMR). id could be NULL if unset.

This function must only be called by the callback function callbackwritearg provided to the hook functions SCSCP\_ss\_sendcompletedhook, SCSCP\_sc\_callsendhook, ....

On exit, it returns 0 if an error occurs, otherwise the return value is a non-zero value. If SCSCP\_io\_writebeginOMATP fails, the value of status is set to the corresponding error value. SCSCP\_STATUS\_IGNORE could be used for status in order to ignore the returned value.

### 6.5.15 SCSCP io writeendOMATP

```
int SCSCP_io_writeendOMATP ( SCSCP\_io* stream, [Library Function]
       SCSCP_status^* status)
```
It writes the end of the structured Open Math attribute pair </OMATP> to the stream.

This function must only be called by the callback function callbackwritearg provided to the hook functions SCSCP\_ss\_sendcompletedhook, SCSCP\_sc\_callsendhook, ....

On exit, it returns 0 if an error occurs, otherwise the return value is a non-zero value. If SCSCP\_io\_writeendOMATP fails, the value of status is set to the corresponding error value. SCSCP\_STATUS\_IGNORE could be used for status in order to ignore the returned value.

#### 6.5.16 SCSCP io writebeginOMATTR

int SCSCP<sub>\_io\_writebeginOMATTR</sub> (  $SCSCP_i^*$  stream, const [Library Function] char  $*id$ , SCSCP<sub>-status</sub> $*$  status)

It writes the beginning of the structured Open Math attribution <OMATTR> to the stream stream. id is the id of this object for the future reference (see OMR). id could be NULL if unset.

This function must only be called by the callback function callbackwritearg provided to the hook functions SCSCP\_ss\_sendcompletedhook, SCSCP\_sc\_callsendhook, ....

On exit, it returns 0 if an error occurs, otherwise the return value is a non-zero value. If SCSCP\_io\_writebeginOMATTR fails, the value of status is set to the corresponding error value. SCSCP\_STATUS\_IGNORE could be used for status in order to ignore the returned value.
## 6.5.17 SCSCP io writeendOMATTR

int SCSCP\_io\_writeendOMATTR (  $SCSCP_iio*$  stream, [Library Function]  $SCSCP_status^* status$ )

It writes the end of the structured Open Math attribution </OMATTR> to the stream.

This function must only be called by the callback function callbackwritearg provided to the hook functions SCSCP\_ss\_sendcompletedhook, SCSCP\_sc\_callsendhook, ....

On exit, it returns 0 if an error occurs, otherwise the return value is a non-zero value. If SCSCP\_io\_writeendOMATTR fails, the value of status is set to the corresponding error value. SCSCP\_STATUS\_IGNORE could be used for status in order to ignore the returned value.

### 6.5.18 SCSCP io writebeginOMBIND

int SCSCP\_io\_writebeginOMBIND (  $SCSCP\_io*$  stream, const [Library Function] char  $*id$ , SCSCP<sub>-status</sub> $*$  status)

It writes the beginning of the structured Open Math binding object <OMBIND> to the stream stream. id is the id of this object for the future reference (see OMR). id could be NULL if unset.

This function must only be called by the callback function callbackwritearg provided to the hook functions SCSCP\_ss\_sendcompletedhook, SCSCP\_sc\_callsendhook, ....

On exit, it returns 0 if an error occurs, otherwise the return value is a non-zero value. If SCSCP\_io\_writebeginOMBIND fails, the value of status is set to the corresponding error value. SCSCP\_STATUS\_IGNORE could be used for status in order to ignore the returned value.

#### 6.5.19 SCSCP io writeendOMBIND

```
int SCSCP_io_writeendOMBIND ( SCSCP_iio* stream, [Library Function]
        SCSCP<sub>-status</sub>* status)
```
It writes the end of the structured Open Math binding object </OMBIND> to the stream.

This function must only be called by the callback function callbackwritearg provided to the hook functions SCSCP\_ss\_sendcompletedhook, SCSCP\_sc\_callsendhook, ....

On exit, it returns 0 if an error occurs, otherwise the return value is a non-zero value. If SCSCP\_io\_writeendOMBIND fails, the value of status is set to the corresponding error value. SCSCP\_STATUS\_IGNORE could be used for status in order to ignore the returned value.

#### 6.5.20 SCSCP io writebeginOME

int SCSCP\_io\_writebeginOME (  $SCSCP\_io*$  stream, const char [Library Function]  $*id$ , SCSCP<sub>-status</sub> $*$  status)

It writes the beginning of the structured Open Math error <OME> to the stream stream. id is the id of this object for the future reference (see OMR). id could be NULL if unset.

This function must only be called by the callback function callbackwritearg provided to the hook functions SCSCP\_ss\_sendcompletedhook, SCSCP\_sc\_callsendhook, ....

On exit, it returns 0 if an error occurs, otherwise the return value is a non-zero value. If SCSCP\_io\_writebeginOME fails, the value of status is set to the corresponding error value. SCSCP\_STATUS\_IGNORE could be used for status in order to ignore the returned value.

### 6.5.21 SCSCP io writeendOME

int SCSCP\_io\_writeendOME (  $SCSCP\_io*$  stream, [Library Function]

 $SCSCP_{\text{-}status}^*$  status)

It writes the end of the structured Open Math error </OME> to the stream.

This function must only be called by the callback function callbackwritearg provided to the hook functions SCSCP\_ss\_sendcompletedhook, SCSCP\_sc\_callsendhook, ....

On exit, it returns 0 if an error occurs, otherwise the return value is a non-zero value. If SCSCP\_io\_writeendOME fails, the value of status is set to the corresponding error value. SCSCP\_STATUS\_IGNORE could be used for status in order to ignore the returned value.

## 6.5.22 SCSCP io writebeginOMFOREIGN

int SCSCP\_io\_writebeginOMFOREIGN (  $SCSCP_iio* stream$ , [Library Function] const char  $*id$ , SCSCP<sub>-status</sub> $*$  status)

It writes the beginning of the structured Open Math foreign object <OMFOREIGN> to the stream stream. id is the id of this object for the future reference (see OMR). id could be NULL if unset.Currently, the binary encoding isn't supported, the function always fails.

This function must only be called by the callback function callbackwritearg provided to the hook functions SCSCP\_ss\_sendcompletedhook, SCSCP\_sc\_callsendhook, ....

On exit, it returns 0 if an error occurs, otherwise the return value is a non-zero value. If SCSCP\_io\_writebeginOMFOREIGN fails, the value of status is set to the corresponding error value. SCSCP\_STATUS\_IGNORE could be used for status in order to ignore the returned value.

## 6.5.23 SCSCP io writeendOMFOREIGN

int SCSCP\_io\_writeendOMFOREIGN ( SCSCP\_io\* stream, [Library Function]  $SCSCP_status^* status$ )

It writes the end of the structured Open Math foreign object </OMFOREIGN> to the stream Currently, the binary encoding isn't supported, the function always fails.

This function must only be called by the callback function callbackwritearg provided to the hook functions SCSCP\_ss\_sendcompletedhook, SCSCP\_sc\_callsendhook, ....

On exit, it returns 0 if an error occurs, otherwise the return value is a non-zero value. If SCSCP\_io\_writeendOMFOREIGN fails, the value of status is set to the corresponding error value. SCSCP\_STATUS\_IGNORE could be used for status in order to ignore the returned value.

## 6.5.24 SCSCP io writebeginOMOBJ

int SCSCP\_io\_writebeginOMOBJ (  $SCSCP\_io*$  stream, [Library Function]  $SCSCP_status^* status$ )

It writes the beginning of the structured Open Math object <OMOBJ> to the stream stream.

This function must only be called by the callback function callbackwritearg provided to the hook functions SCSCP\_ss\_sendcompletedhook, SCSCP\_sc\_callsendhook, ....

On exit, it returns 0 if an error occurs, otherwise the return value is a non-zero value. If SCSCP\_io\_writebeginOMOBJ fails, the value of status is set to the corresponding error value. SCSCP\_STATUS\_IGNORE could be used for status in order to ignore the returned value.

## 6.5.25 SCSCP io writeendOMOBJ

int SCSCP\_io\_writeendOMOBJ ( SCSCP\_io\* stream, [Library Function]  $SCSCP_status^* status$ )

It writes the end of the structured Open Math object </OMOBJ> to the stream.

This function must only be called by the callback function callbackwritearg provided to the hook functions SCSCP\_ss\_sendcompletedhook, SCSCP\_sc\_callsendhook, ....

On exit, it returns 0 if an error occurs, otherwise the return value is a non-zero value. If SCSCP<sub>\_io\_</sub>writeendOMOBJ fails, the value of status is set to the corresponding error value. SCSCP\_STATUS\_IGNORE could be used for status in order to ignore the returned value.

# 6.6 Status functions

## 6.6.1 SCSCP status clear

void SCSCP\_status\_clear (SCSCP\_status\* status ) [Library Function] It clears the internal structure of the object status and frees allocated memory for this object by any error of the library.

## 6.6.2 SCSCP status is

int SCSCP\_status\_is (  $SCSCP\_status* status$ ) [Library Function] This function returns the integer value of the status object. The returned value are defined in See [Section 6.2.4 \[SCSCP](#page-17-0)\_status], page 10. status mustn't be SCSCP\_STATUS\_ IGNORE. This function could be defined as a macro in the header file scscp.h.

 $\sqrt{2\pi}$ 

```
int res = SCSCP_co_get_maxmemory(&options, &memsize, status);
if (res)
{
 printf("maximum memory = \llbracket \cdot \rrbracketld\n", (long long)memsize);
}
else if (SCSCP_status_is(status)==SCSCP_STATUS_USAGEUNKNOWNMAXMEMORY)
{
 printf("maximum memory not available\n");
}
```
 $\overline{\phantom{a}}$   $\overline{\phantom{a}}$   $\overline{\$ 

## 6.6.3 SCSCP status strerror

```
const char* SCSCP_status_strerror (const SCSCP status* [Library Function]
        status )
```
This function accepts an argument status and returns a pointer to the corresponding message string.

```
int res = SCSCP_co_get_maxmemory(&options, &memsize, status);
if (res)
{
  printf("maximum memory = \llbracket \cdot \rrbracketld\n", (long long)memsize);
}
else
{
  printf("error message ='%s'\n", SCSCP_status_strerror(status));
}
```
✡ ✠

 $\sqrt{2\pi}$ 

# 6.7 Procedure call options functions

# 6.7.1 SCSCP co init

```
int SCSCP<sub>-co-</sub>init ( SCSCP<sub>-calloptions</sub>* options, [Library Function]
           SCSCP<sub>-</sub>status<sup>*</sup> status)
```
It initializes the internal structure of the object options. It generates and sets the call identifier of the options of the procedure call. This call identifier is defined as the symbol call\_id of the OpenMath Content Dictionary scscp1. The call identifier is prefixed by libSCSCP:. It sets the return type to the value SCSCP\_option\_return\_object.

On exit, it returns 0 if an error occurs, otherwise the return value is a non-zero value. If SCSCP\_co\_init fails, the value of status is set to the corresponding error value. SCSCP\_ STATUS\_IGNORE could be used for status in order to ignore the returned value.

## 6.7.2 SCSCP<sub>-co-clear</sub>

```
int SCSCP_co_clear ( SCSCP calloptions* options, [Library Function]
       SCSCP_status^* status)
```
It clears the internal structure of the object options and frees allocated memory for this object by the function SCSCP\_co\_init.

On exit, it returns 0 if an error occurs, otherwise the return value is a non-zero value. If SCSCP\_co\_clear fails, the value of status is set to the corresponding error value. SCSCP\_ STATUS\_IGNORE could be used for status in order to ignore the returned value.

## 6.7.3 SCSCP co set callid

```
int SCSCP_co_set_callid ( SCSCP_calloptions* options, [Library Function]
        const char *buffer, SCSCP_status* status)
```
This function sets the call identifier of the options of the procedure call. It overwrites the default call identifier, generated by SCSCP\_co\_init. This call identifier is defined as the symbol call\_id of the OpenMath Content Dictionary scscp1.

The argument buffer can't be NULL and won't be duplicated by these functions. So buffer mustn't be destroyed until the function SCSCP\_co\_clear is called on the object options. The argument buffer shouldn't be use any string beginning with libSCSCP: because SCSCP\_co\_init generates unique call identifier with this prefix. The caller of this function is resposible of the unicity of the content of buffer during th connection.

On exit, it returns 0 if an error occurs, otherwise the return value is a non-zero value. If SCSCP\_co\_set\_callid fails, the value of status is set to the corresponding error value. SCSCP\_STATUS\_IGNORE could be used for status in order to ignore the returned value.

# 6.7.4 SCSCP<sub>-co-get-callid</sub>

int SCSCP\_co\_get\_callid ( SCSCP\_calloptions\* options, [Library Function] const char \*\*buffer, SCSCP\_status\* status)

This function returns, in the argument buffer, the call id of the options of the procedure call. This call id is defined as the symbol call\_id of the OpenMath Content Dictionary scscp1. The argument buffer can't be NULL. The returned string mustn't be modified.

On exit, it returns 0 if an error occurs, otherwise the return value is a non-zero value. If SCSCP\_co\_get\_callid fails, the value of status is set to the corresponding error value. SCSCP\_STATUS\_IGNORE could be used for status in order to ignore the returned value.

#### 6.7.5 SCSCP co set runtimelimit

```
int SCSCP_co_set_runtimelimit ( SCSCP calloptions* [Library Function]
        options, size_t time, SCSCP_status^* status)
```
This function sets the amount of time in milliseconds, with the value time, that the SCSCP server should spend on this call. This runtime limit is defined by the symbol option\_runtime of the OpenMath Content Dictionary scscp1.

On exit, it returns 0 if an error occurs, otherwise the return value is a non-zero value. If SCSCP\_co\_set\_runtimelimit fails, the value of status is set to the corresponding error value. SCSCP\_STATUS\_IGNORE could be used for status in order to ignore the returned value.

#### 6.7.6 SCSCP co get runtimelimit

int SCSCP\_co\_get\_runtimelimit ( SCSCP calloptions\* [Library Function] options, size\_ $t^*$  time, SCSCP\_status\* status)

This function returns, in the argument time, the amount of time in milliseconds that the server should spend on this call. This amount of time is defined as the symbol option\_ runtime of the OpenMath Content Dictionary scscp1. If the amount of time isn't available (not supplied by the server), the function fails and status is set to SCSCP\_STATUS\_ USAGEUNKNOWNRUNTIMELIMIT.

The argument time can't be NULL.

On exit, it returns 0 if an error occurs, otherwise the return value is a non-zero value. If SCSCP\_co\_get\_runtimelimit fails, the value of status is set to the corresponding error value. SCSCP\_STATUS\_IGNORE could be used for status in order to ignore the returned value.

## 6.7.7 SCSCP co set minmemory

## int SCSCP\_co\_set\_minmemory ( SCSCP\_calloptions\* options, [Library Function] size\_t memsize,  $SCSCP_status^*$  status)

This function sets the minimum amount of memory in bytes, with the value memsize, that the server should use on this call. This memory limit is defined by the symbol option\_ min\_memory of the OpenMath Content Dictionary scscp1.

On exit, it returns 0 if an error occurs, otherwise the return value is a non-zero value. If SCSCP<sub>\_co\_set\_minmemory fails, the value of status is set to the corresponding error value.</sub> SCSCP\_STATUS\_IGNORE could be used for status in order to ignore the returned value.

## 6.7.8 SCSCP co get minmemory

int SCSCP\_co\_get\_minmemory ( SCSCP calloptions\* options, [Library Function]  $size_t^*$  memsize,  $SCSCP\_status^*$  status)

This function returns, in the argument memsize, the minimum amount of memory in bytes that the server should use on this call. This amount of memory is defined as the symbol option\_min\_memory of the OpenMath Content Dictionary scscp1. If the amount of memory isn't available (not supplied by the server), the function fails and status is set to SCSCP\_STATUS\_USAGEUNKNOWNMINMEMORY.

The argument memsize can't be NULL.

On exit, it returns 0 if an error occurs, otherwise the return value is a non-zero value. If SCSCP\_co\_get\_minmemory fails, the value of status is set to the corresponding error value. SCSCP\_STATUS\_IGNORE could be used for status in order to ignore the returned value.

#### 6.7.9 SCSCP co set maxmemory

int SCSCP\_co\_set\_maxmemory ( SCSCP calloptions\* options, [Library Function] size\_t memsize,  $SCSCP_status^*$  status)

This function sets the maximum amount of memory in bytes, with the value memsize, that the SCSCP server should use on this call. This memory limit is defined by the symbol option\_max\_memory of the OpenMath Content Dictionary scscp1.

On exit, it returns 0 if an error occurs, otherwise the return value is a non-zero value. If SCSCP\_co\_set\_maxmemory fails, the value of status is set to the corresponding error value. SCSCP\_STATUS\_IGNORE could be used for status in order to ignore the returned value.

## 6.7.10 SCSCP co get maxmemory

## int SCSCP\_co\_get\_maxmemory ( SCSCP\_calloptions\* options, [Library Function]  $size_t^*$  memsize,  $SCSCP\_status^*$  status)

This function returns, in the argument memsize, the maximum amount of memory in bytes that the server should use on this call. This amount of memory is defined as the symbol option\_max\_memory of the OpenMath Content Dictionary scscp1. If the amount of memory isn't available (not supplied by the server), the function fails and status is set to SCSCP\_STATUS\_USAGEUNKNOWNMAXMEMORY.

The argument memsize can't be NULL.

On exit, it returns 0 if an error occurs, otherwise the return value is a non-zero value. If SCSCP\_co\_get\_maxmemory fails, the value of status is set to the corresponding error value. SCSCP\_STATUS\_IGNORE could be used for status in order to ignore the returned value.

## 6.7.11 SCSCP co set debuglevel

int SCSCP\_co\_set\_debuglevel (  $SCSCP_{\text{-}calloptions*}$  [Library Function]

options, int debuglevel, SCSCP\_status\* status)

This function sets the debug level, with the value debuglevel, that the client is interested. This debug level is defined by the symbol option\_debuglevel of the OpenMath Content Dictionary scscp1.

On exit, it returns 0 if an error occurs, otherwise the return value is a non-zero value. If SCSCP\_co\_set\_debuglevel fails, the value of status is set to the corresponding error value. SCSCP\_STATUS\_IGNORE could be used for status in order to ignore the returned value.

## 6.7.12 SCSCP co get debuglevel

int SCSCP\_co\_get\_debuglevel ( SCSCP calloptions\* [Library Function] options,  $int^*$  debuglevel, SCSCP<sub>-status</sub>\* status )

This function returns, in the argument debuglevel, the debug level that the client is interested. This debug level is defined as the symbol option\_max\_memory of the OpenMath Content Dictionary scscp1. If the debug level isn't available (not supplied by the server), the function fails and status is set to SCSCP\_STATUS\_USAGEUNKNOWNDEBUGLEVEL.

The argument debuglevel can't be NULL.

On exit, it returns 0 if an error occurs, otherwise the return value is a non-zero value. If SCSCP\_co\_get\_debuglevel fails, the value of status is set to the corresponding error value. SCSCP\_STATUS\_IGNORE could be used for status in order to ignore the returned value.

## 6.7.13 SCSCP co set returntype

int SCSCP\_co\_set\_returntype (  $SCSCP$ -calloptions\* [Library Function] options, SCSCP option return returntype, SCSCP status\* status )

This function sets the return type, with the value returntype, of the procedure call that the server should send. The available value for returntype are

- SCSCP\_option\_return\_object. The return value is an OpenMath object. It's defined by the symbol option\_return\_object of the OpenMath Content Dictionary scscp1.
- SCSCP\_option\_return\_cookie. The return value is a cookie (a reference to an Open-Math object). It's defined by the symbol option\_return\_cookie of the OpenMath Content Dictionary scscp1.
- SCSCP\_option\_return\_nothing. The procedure call returns no value. It's defined by the symbol option\_return\_nothing of the OpenMath Content Dictionary scscp1.

On exit, it returns 0 if an error occurs, otherwise the return value is a non-zero value. If SCSCP\_co\_set\_returntype fails, the value of status is set to the corresponding error value. SCSCP\_STATUS\_IGNORE could be used for status in order to ignore the returned value.

## 6.7.14 SCSCP co get returntype

```
int SCSCP_co_get_returntype ( SCSCP-calloptions* [Library Function]
          options, SCSCP<sub>-option-return</sub>* returntype, <math>SCSCP<sub>-status</sub>* status)
```
This function returns, in the argument returntype, the return type of the "procedure call" message that the server should send. The possible value of returntype are described in

the function SCSCP\_co\_set\_returntype. If the return type isn't available (not supplied by the server), the function fails and status is set to SCSCP\_STATUS\_USAGEUNKNOWNRETURNTYPE.

The argument returntype can't be NULL.

On exit, it returns 0 if an error occurs, otherwise the return value is a non-zero value. If SCSCP\_co\_get\_returntype fails, the value of status is set to the corresponding error value. SCSCP\_STATUS\_IGNORE could be used for status in order to ignore the returned value.

## 6.7.15 SCSCP co get encodingtype

int SCSCP\_co\_get\_encodingtype ( SCSCP calloptions\* [Library Function] options, SCSCP encodingtype\* encodingtype, SCSCP status\* status )

This function returns, in the argument encodingtype, the current encoding for the Open-Math objects associated with this "procedure call" message.

On exit, it returns 0 if an error occurs, otherwise the return value is a non-zero value. If SCSCP\_co\_get\_encodingtype fails, the value of status is set to the corresponding error value. SCSCP\_STATUS\_IGNORE could be used for status in order to ignore the returned value.

## 6.8 Procedure return options functions

## 6.8.1 SCSCP\_ro\_init

int SCSCP\_ro\_init ( SCSCP\_returnoptions\* options, [Library Function]  $SCSCP_status^* status$ )

It initializes the internal structure of the object options.

On exit, it returns 0 if an error occurs, otherwise the return value is a non-zero value. If SCSCP\_ro\_init fails, the value of status is set to the corresponding error value. SCSCP\_ STATUS\_IGNORE could be used for status in order to ignore the returned value.

### 6.8.2 SCSCP ro clear

int SCSCP\_ro\_clear ( SCSCP\_returnoptions\* options, [Library Function]  $SCSCP<sub>-status</sub>* status)$ 

It clears the internal structure of the object options and frees allocated memory for this object by the function SCSCP\_ro\_init.

On exit, it returns 0 if an error occurs, otherwise the return value is a non-zero value. If SCSCP\_ro\_clear fails, the value of status is set to the corresponding error value. SCSCP\_ STATUS\_IGNORE could be used for status in order to ignore the returned value.

## 6.8.3 SCSCP ro set callid

int SCSCP\_ro\_set\_callid ( SCSCP\_returnoptions\* options, [Library Function] const char \*buffer,  $SCSCP_status^*$  status )

This function sets the call id, with the value buffer, of the options of the procedure return. This call id is defined as the symbol call\_id of the OpenMath Content Dictionary scscp1. The argument buffer can't be NULL and won't be duplicated by this function. So buffer can't be destroyed until the function SCSCP\_ro\_clear is called on the object options.

On exit, it returns 0 if an error occurs, otherwise the return value is a non-zero value. If SCSCP\_ro\_set\_callid fails, the value of status is set to the corresponding error value. SCSCP\_STATUS\_IGNORE could be used for status in order to ignore the returned value.

## 6.8.4 SCSCP ro get callid

int SCSCP\_ro\_get\_callid ( SCSCP\_returnoptions\* options, [Library Function] const char \*\*buffer, SCSCP\_status\* status )

This function returns, in the argument buffer, the call id of the options of the procedure return. This call id is defined as the symbol call\_id of the OpenMath Content Dictionary scscp1. The argument buffer mustn't be NULL. The returned string mustn't be modified.

On exit, it returns 0 if an error occurs, otherwise the return value is a non-zero value. If SCSCP\_ro\_get\_callid fails, the value of status is set to the corresponding error value. SCSCP\_STATUS\_IGNORE could be used for status in order to ignore the returned value.

#### 6.8.5 SCSCP\_ro\_set\_runtime

int SCSCP\_ro\_set\_runtime ( SCSCP\_returnoptions\* options, [Library Function] size\_t time,  $SCSCP_status^*$  status  $)$ 

This function sets the amount of time in milliseconds, with the value time, that the server spent on this call. This amount of time is defined as the symbol info\_runtime of the OpenMath Content Dictionary scscp1.

On exit, it returns 0 if an error occurs, otherwise the return value is a non-zero value. If SCSCP\_ro\_set\_runtime fails, the value of status is set to the corresponding error value. SCSCP\_STATUS\_IGNORE could be used for status in order to ignore the returned value.

### 6.8.6 SCSCP\_ro\_get\_runtime

int SCSCP\_ro\_get\_runtime ( SCSCP returnoptions\* options, [Library Function] size\_ $t^*$  time, SCSCP\_status\* status )

This function returns, in the argument time, the amount of time in milliseconds that the server spent on this call. This amount of time is defined as the symbol info\_runtime of the OpenMath Content Dictionary scscp1. If the amount of time isn't available (not supplied by the server), the function fails and status is set to SCSCP\_STATUS\_USAGEUNKNOWNRUNTIME.

The argument time can't be NULL.

On exit, it returns 0 if an error occurs, otherwise the return value is a non-zero value. If SCSCP\_ro\_get\_runtime fails, the value of status is set to the corresponding error value. SCSCP\_STATUS\_IGNORE could be used for status in order to ignore the returned value.

## 6.8.7 SCSCP ro set memory

int SCSCP\_ro\_set\_memory ( SCSCP\_returnoptions\* options, [Library Function] size\_t memsize,  $SCSCP$ \_status\* status)

This function sets the amount of memory in bytes, with the value memsize, that the server used on this call. This amount of memory is defined as the symbol info\_memory of the OpenMath Content Dictionary scscp1.

On exit, it returns 0 if an error occurs, otherwise the return value is a non-zero value. If SCSCP\_ro\_set\_memory fails, the value of status is set to the corresponding error value. SCSCP\_STATUS\_IGNORE could be used for status in order to ignore the returned value.

## 6.8.8 SCSCP ro get memory

int SCSCP\_ro\_get\_memory ( SCSCP\_returnoptions\* options, [Library Function] size\_ $t^*$  memsize, SCSCP\_status\* status )

This function returns, in the argument memsize, the amount of memory in bytes that the server used for this call. This amount of memory is defined as the symbol info\_ memory of the OpenMath Content Dictionary scscp1. If the amount of memory isn't available (not supplied by the server), the function fails and status is set to SCSCP\_STATUS\_ USAGEUNKNOWNMEM.

The argument memsize can't be NULL.

On exit, it returns 0 if an error occurs, otherwise the return value is a non-zero value. If SCSCP\_ro\_get\_runtime fails, the value of status is set to the corresponding error value. SCSCP\_STATUS\_IGNORE could be used for status in order to ignore the returned value.

#### 6.8.9 SCSCP ro set message

int SCSCP\_ro\_set\_message ( SCSCP returnoptions\* options, [Library Function] const char \*buffer, SCSCP\_status\* status )

This function sets the information message, with the value buffer, of the options of the procedure return. This information message is defined as the symbol info\_message of the OpenMath Content Dictionary scscp1. The argument buffer can't be NULL and won't be duplicated by this function. So buffer can't be destroyed until the function SCSCP<sub>roclear</sub> is called on the object options.

On exit, it returns 0 if an error occurs, otherwise the return value is a non-zero value. If SCSCP\_ro\_set\_message fails, the value of status is set to the corresponding error value. SCSCP\_STATUS\_IGNORE could be used for status in order to ignore the returned value.

#### 6.8.10 SCSCP ro get message

int SCSCP\_ro\_get\_message ( SCSCP returnoptions\* options, [Library Function] const char \*\*buffer,  $SCSCP_status^*$  status)

This function returns, in the argument buffer, the information message of the options of the procedure return. This information message is defined as the symbol info\_message of the OpenMath Content Dictionary scscp1. The argument buffer mustn't be NULL. The returned string mustn't be modified.

On exit, it returns 0 if an error occurs, otherwise the return value is a non-zero value. If SCSCP\_ro\_get\_message fails, the value of status is set to the corresponding error value. SCSCP\_STATUS\_IGNORE could be used for status in order to ignore the returned value.

# 6.9 XML parsing functions

The following functions are useful to parse incoming messages after reading the header of the message with the functions SCSCP\_sc\_callrecvheader or SCSCP\_ss\_callrecvheader. The following example prints each node and attribute of a XML tree.

```
void printelements(SCSCP_xmlnodeptr node, int tab)
{
   SCSCP_xmlattrptr attr;
   const char *name;
   const char *value;
   int j;
   while (node!=NULL)
   {
      for(j=0; j<tab; j++) putchar('');
      printf ("node : '%s'\n",SCSCP_xmlnode_getname(node));
      for (attr = SCSCP_xmlnode_getattr(node);
           attr!=NULL;
           attr = SCSCP_xmlattr_getnext(attr))
      {
         SCSCP_xmlattr_getvalue(attr, &name, &value);
         for(j=0; j<tab+1; j++) putchar('');
         printf ("attribute : \sqrt[3]{s}" = \sqrt[3]{s}'\n", name, value);
      }
      printelements(SCSCP_xmlnode_getchild(node),tab+4);
      node = SCSCP_xmlnode_getnext(node);
   }
}
```
 $\sqrt{2\pi}$ 

## 6.9.1 SCSCP xmlnode getnext

```
SCSCP_xmlnodeptr SCSCP_xmlnode_getnext (
[Library Function]
       SCSCP xmlnodeptr curnode )
```
✡ ✠

This function returns a pointer to the next node. If curnode is the last element, this function returns NULL.

## 6.9.2 SCSCP xmlnode getname

const char\* SCSCP\_xmlnode\_getname ( SCSCP\_xmlnodeptr [Library Function] curnode )

This function returns the name of the node curnode.

## 6.9.3 SCSCP xmlnode getid

const char\* SCSCP\_xmlnode\_getid ( SCSCP\_xmlnodeptr [Library Function] curnode )

This function returns the reference id  $\langle$  < OM... id="...">) of the node curnode. The function returns NULL if the reference id isn't available.

## 6.9.4 SCSCP xmlnode getchild

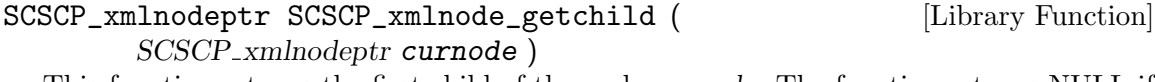

This function returns the first child of the node curnode. The function returns NULL if it has no child.

## 6.9.5 SCSCP xmlnode getcontent

const char \* SCSCP\_xmlnode\_getcontent (
[Library Function] SCSCP\_xmlnodeptr curnode)

This function returns as a string the content of the node curnode.

# 6.9.6 SCSCP xmlnode getattr

SCSCP\_xmlattrptr SCSCP\_xmlnode\_getattr (
[Library Function] SCSCP xmlnodeptr curnode )

This function returns the first attribute of the node curnode.

# 6.9.7 SCSCP xmlattr getnext

SCSCP\_xmlattrptr SCSCP\_xmlattr\_getnext ( [Library Function] SCSCP\_xmlattrptr attr)

This function returns a pointer to the next attribute. If attr is the last attribute, this function returns NULL.

## 6.9.8 SCSCP xmlattr getvalue

int SCSCP\_xmlattr\_getvalue ( SCSCP\_xmlattrptr attr, [Library Function] const char  $**$  name, const char  $**$  value)

This function returns, in the argument name, a pointer to the name of the attribute attri and returns, in the argument value, a pointer to the value of the attribute attr.

On exit, it returns 0 if an error occurs, otherwise the return value is a non-zero value.

## 6.9.9 SCSCP xmlnode readOMS

int SCSCP\_xmlnode\_readOMS ( SCSCP\_xmlnodeptr\* node, [Library Function] const char  $**$  cdname, const char  $**$  symbolname)

This function reads an OpenMath symbol and the cd name to cdname and the name to symbolname. symbolname and cdname mustn't be NULL.

On exit, it returns 0 if node doesn't contain an OpenMath symbol , otherwise the return value is a non-zero value.

# 6.9.10 SCSCP xmlnode readOMIstr

int SCSCP\_xmlnode\_readOMIstr ( SCSCP\_xmlnodeptr<sup>\*</sup> node, [Library Function] const char  $**$  value)

This function reads an OpenMath integer and stores it to value. value mustn't be NULL.

On exit, it returns 0 if node doesn't contain an OpenMath integer , otherwise the return value is a non-zero value.

## 6.9.11 SCSCP xmlnode readOMIint

```
int SCSCP_xmlnode_readOMIint ( SCSCP_xmlnodeptr* node, [Library Function]
        int^* value)
```
This function reads an OpenMath integer and store it to value.

On exit, it returns 0 if node doesn't contain an OpenMath integer , otherwise the return value is a non-zero value.

#### 6.9.12 SCSCP xmlnode readOMFstr

int SCSCP\_xmlnode\_readOMFstr ( SCSCP\_xmlnodeptr\* node, [Library Function] const char  $**$  value, int  $*$  base)

This function reads an OpenMath floating-point number and stores it to value. It stores to base the base used to represent the floating-point number (16 for "hex", 10 for "dec"). value and base mustn't be NULL.

On exit, it returns 0 if node doesn't contain an OpenMath floating-point , otherwise the return value is a non-zero value.

# 6.9.13 SCSCP xmlnode readOMFdouble

int SCSCP\_xmlnode\_readOMFdouble (  $SCSCP$ -xmlnodeptr<sup>\*</sup> [Library Function] node, double\* value)

This function reads an OpenMath floating-point number and stores it to value. value mustn't be NULL.

On exit, it returns 0 if node doesn't contain an OpenMath floating-point , otherwise the return value is a non-zero value.

# 6.9.14 SCSCP xmlnode readOMSTR

int SCSCP\_xmlnode\_readOMSTR ( SCSCP\_xmlnodeptr\* node, [Library Function] const char  $**$  value)

This function reads an OpenMath string and store it to value. value mustn't be NULL.

On exit, it returns 0 if node doesn't contain an OpenMath string , otherwise the return value is a non-zero value.

## 6.9.15 SCSCP xmlnode readOMR

int SCSCP\_xmlnode\_readOMR ( SCSCP\_xmlnodeptr\* node, [Library Function] const char  $**$  value)

This function reads an OpenMath reference and stores it to value. value mustn't be NULL.

On exit, it returns 0 if node doesn't contain an OpenMath reference , otherwise the return value is a non-zero value.

#### 6.9.16 SCSCP xmlnode readOMV

```
int SCSCP_xmlnode_readOMV ( SCSCP_xmlnodeptr* node, [Library Function]
        const char ** value)
```
This function reads an OpenMath variable and stores it to value. value mustn't be NULL.

On exit, it returns 0 if node doesn't contain an OpenMath variable , otherwise the return value is a non-zero value.

## 6.9.17 SCSCP xmlnode readpairOMSOMSTR

int SCSCP\_xmlnode\_readpairOMSOMSTR (
[Library Function] SCSCP xmlnodeptr\* node, const char \*cdname, const char \*symbolname, const char \*\* $buffer$ )

This function reads an OpenMath symbol and an OpenMath string. It checks that the symbol has the same symbol name and cd name as the arguments symbolname and cdname. It stores the OpenMath string to value. cdname, symbolname and value mustn't be NULL.

On exit, it returns 0 if node doesn't contain OpenMath symbol and an OpenMath string , otherwise the return value is a non-zero value.

# 6.10 Remote objects functions

### 6.10.1 SCSCP\_sc\_remoteobjectstoresessionhook

int SCSCP\_sc\_remoteobjectstoresessionhook (
[Library Function] SCSCP socketclient\* client, int (\*callbackwriteargs)(SCSCP io\* stream, void \*param,  $SCSCP\_status^*$  status), void\* param, char \*\* cookiename,  $SCSCP<sub>-</sub>status<sup>*</sup> status)$ 

The client sends a "procedure call" message to store an object on the server. This object will be usable in the remainder of the current SCSCP session. The object is written by the callback function callbackwriteargs. The function callbackwriteargs must use the functions SCSCP\_io\_writexxx, such as SCSCP\_io\_writeOMSTR, to write data which are sent to the SCSCP server. A connection must be previously opened with SCSCP\_sc\_connect before preforming this call.

The argument param is a pointer which is provided to the callbackwriteargs to exchange information. This pointer and its content isn't modified by  $SCSCP$ <sub>-sc</sub>\_ remoteobjectstoresessionhook.

On exit, the argument cookiename contains the name of the Openmath reference returned by the server. This string must be freed by the system call free.

On exit, it returns 0 if an error occurs, otherwise the return value is a non-zero value. If SCSCP\_sc\_remoteobjectstoresessionhook fails, the value of status is set to the corresponding error value. SCSCP\_STATUS\_IGNORE could be used for status in order to ignore the returned value.

## 6.10.2 SCSCP sc remoteobjectstorepersistenthook

```
int SCSCP_sc_remoteobjectstorepersistenthook (
[Library Function]
          SCSCP<sub>-Socketclient</sub>* client, int (*callbackwriteargs)(SCSCP<sub>-io</sub>* stream,
          void *param, SCSCP\_status* status), void* param, char ** cookiename,
          SCSCP<sub>-status</sub>* status)
```
The client sends a "procedure call" message to store an object on the server. This object will be usable from different SCSCP session. The object is written by the callback

function callbackwriteargs. The function callbackwriteargs must use the functions  $SCSCP$ io\_writexxx, such as SCSCP\_io\_writeOMSTR, to write data which are sent to the SCSCP server. A connection must be previously opened with SCSCP\_sc\_connect before preforming this call.

The argument param is a pointer which is provided to the callbackwriteargs to exchange information. This pointer and its content isn't modified by SCSCP\_sc\_ remoteobjectstorepersistenthook.

On exit, the argument cookiename contains the name of the Openmath reference returned by the server. This string must be freed by the system call free.

On exit, it returns 0 if an error occurs, otherwise the return value is a non-zero value. If SCSCP\_sc\_remoteobjectstorepersistenthook fails, the value of status is set to the corresponding error value. SCSCP\_STATUS\_IGNORE could be used for status in order to ignore the returned value.

#### 6.10.3 SCSCP sc remoteobjectretrievexmlnode

int SCSCP\_sc\_remoteobjectretrievexmlnode (
[Library Function]  $SCSCP$  socketclient\* client, const char \*cookiename,  $SCSCP$  xmlnodeptr\* node,  $SCSCP_status^*$  status)

The client sends a "procedure call" message to retrieve the value of an remote object cookiename from the server. A connection must be previously opened with SCSCP\_sc\_ connect before preforming this call. This function returns, in the argument node, a pointer to this OpenMath object.

On exit, it returns 0 if an error occurs, otherwise the return value is a non-zero value. If SCSCP\_sc\_remoteobjectretrievexmlnode fails, the value of status is set to the corresponding error value. SCSCP\_STATUS\_IGNORE could be used for status in order to ignore the returned value.

## 6.10.4 SCSCP sc remoteobjectretrievestr

## int SCSCP\_sc\_remoteobjectretrievestr (
[Library Function] SCSCP socketclient\* client, const char \*cookiename, char\*\* openmathbuffer, SCSCP status\* status)

The client sends a "procedure call" message to retrieve the value of an remote object cookiename from the server. A connection must be previously opened with SCSCP\_sc\_ connect before preforming this call.

This function returns, in the argument openmathbuffer, a string of this OpenMath object. This string must be freed by the system call free.

On exit, it returns 0 if an error occurs, otherwise the return value is a non-zero value. If SCSCP<sub>\_sc\_remoteobjectretrievestr</sub> fails, the value of *status* is set to the corresponding error value. SCSCP\_STATUS\_IGNORE could be used for status in order to ignore the returned value.

## 6.10.5 SCSCP sc remoteobjectunbind

int SCSCP\_sc\_remoteobjectunbind ( SCSCP\_socketclient\* [Library Function] client, const char \*cookiename,  $SCSCP_{\text{-}status}^*$  status)

The client sends a "procedure call" message to remove the remote object cookiename from the server. A connection must be previously opened with SCSCP\_sc\_connect before preforming this call.

On exit, it returns 0 if an error occurs, otherwise the return value is a non-zero value. If SCSCP\_sc\_remoteobjectunbind fails, the value of status is set to the corresponding error value. SCSCP\_STATUS\_IGNORE could be used for status in order to ignore the returned value.

## 6.11 Miscellaneous functions

#### 6.11.1 SCSCP get libversionstr

const char\* SCSCP get libversionstr (void) [Library Function] Return the SCSCP C Library version, as a null-terminated string.

#### 6.11.2 SCSCP get libversionnum

void SCSCP\_get\_libversionnum (unsigned int \*major, [Library Function] unsigned int  $*$ minor, unsigned int  $*$ patch)

Return the SCSCP C Library version as unsigned values. On exit, major contains the major revision, minor contains the minor revision and patch the patch level revision.

## 6.11.3 SCSCP CHECK LIBVERSION

#### int SCSCP\_CHECK\_LIBVERSION () [Library Function]

Verify that the SCSCP C Library versions are consistent.

It verifies that the version of the SCSCP C Library with which an application was compiled matches the version of the SCSCP C Library against which the application is currently linked.

This function is defined as a macro and returns an integer of type int.

On exit, it returns

- 0 if the version of the library are not compatible,
- 1 if the version of the library are compatible and are exactly the same.
- 2 if the version of the library are compatible and are not exactly the same.

# 7 Design a SCSCP C server

The file examples/decodeserver.c shows the server which decodes each node of the Open-Math expression received from the client. It sends an answer to the client depending on the call options.

A simple SCSCP server could be done with the following operations. This server supports the scscp versions "1.3" and "1.5beta".

• Initialize the server

```
SCSCP_socketserver server;
SCSCP_status status = SCSCP_STATUS_INITIALIZER;
SCSCP_ss_init(&server, &status, "MYCAS", "1.0", "myid",
              SCSCP_PROTOCOL_VERSION_1_3,
              "1.5beta",
              NULL);
```
• Listen for incoming client

```
SCSCP_ss_listen(&client, SCSCP_PROTOCOL_DEFAULTPORT, 0, &status);
```
• Loop over new clients

SCSCP\_incomingclient incomingclient;

```
while (SCSCP_ss_acceptclient(&server, &incomingclient, &status))
{
```
• Receive the "procedure call" message : 2 solutions

SCSCP\_calloptions calloptions; SCSCP\_returnoptions returnoptions; SCSCP\_msgtype msgtype;

```
SCSCP_co_init(&calloptions, status);
SCSCP_ro_init(&returnopt, status);
```
• solution 1 : read the header and decode each node of the openmath stream SCSCP\_ss\_callrecvheader(&incomingclient, &calloptions, &msgtype, &status);

```
SCSCP_xmlnodeptr ptrnode;
ptrnode = SCSCP_ss_getxmlnode(&incomingclient, &status);
```
• solution 2 : read the header and store the content in a string buffer

char \*openmathbuffer;

SCSCP\_ss\_callrecvstr(&incomingclient, &calloptions, &msgtype, &openmathbuffer, &status);

- Send the answer : procedure completed or terminated ?
	- Send a "procedure completed" message

```
const char *openmathanswer="<OM...>";
```

```
SCSCP_ss_sendcompletedstr(&incomingclient, &returnopt,
                                          openmathanswer, &status);
       • Send a "procedure terminated" message
               const char *messageerror="can't store an object";
               SCSCP_ss_sendterminatedstr(&incomingclient, &returnopt,
                               "sccsp1", "error_system_specific",
                               messageerror, &status);
    • clear the options object
           SCSCP_co_clear(&options, status);
           SCSCP_ro_clear(&returnopt, status);
• Close the connection
         SCSCP_ss_closeincoming(&incomingclient, &status);
       }
• Stop to listen for incoming clients
       SCSCP_ss_close(&server, &status);
```
• Clear the server

```
SCSCP_ss_clear(&server, &status);
```
# 8 Design a SCSCP C client

The file examples/simplestclient.c shows the simplest client which stores the value 6177887 on the server and prints the answer of the server.

The file examples/decodeclient.c shows the client which decodes each node of the OpenMath expression received from the server.

A simple SCSCP client could be done with the following operations. This simple client will connect with the SCSCP server located on "localhost" and listening on port 26133.

• Initialize the client

```
SCSCP_socketclient client;
SCSCP_status status = SCSCP_STATUS_INITIALIZER;
```
SCSCP\_sc\_init(&client, &status, SCSCP\_PROTOCOL\_VERSION\_1\_3, NULL);

• Open the Connection

SCSCP\_sc\_connect(&client, "localhost", SCSCP\_PROTOCOL\_DEFAULTPORT, &status);

• Send a procedure call

```
SCSCP_calloptions calloptions;
SCSCP_co_init(&calloptions, status);
SCSCP_sc_callsendstr(&client, &calloptions,
    "<OMA><OMS cd=\"scscp2\" name=\"get_allowed_heads\" /></OMA>",
    &status);
```
- Receive the answer of the procedure call : 2 solutions
	- solution 1 : read the header and decode each node of the openmath stream

```
SCSCP_msgtype msgtype;
       SCSCP_returnoptions options;
       SCSCP_ro_init(&options, status);
       SCSCP_sc_callrecvheader(client, &options, &msgtype,
                                &status);
       if (msgtype==SCSCP_msgtype_ProcedureTerminated)
       {
           char *messagebuffer;
           char *cdname;
           char *symbolname;
           SCSCP_sc_callrecvterminated(client, &cdname, &symbolname,
                                         &messagebuffer, status);
       }
• solution 2 : read the header and store the content in a string buffer
```

```
SCSCP_msgtype msgtype;
SCSCP_returnoptions options;
char *buffer;
SCSCP_ro_init(&options, status);
```
SCSCP\_sc\_callrecvstr(client, &options, &msgtype, &buffer, &status);

- Close the connection SCSCP\_sc\_close(&client,&status);
- Clear the client SCSCP\_sc\_clear(&client,&status);

# 9 C++ Interface

All C++ functions and class are grouped in the namespace SCSCP.

# 9.1 Server

## 9.1.1 Constructor

Server  $(const \ char*$  servicename, const  $char*$  serviceversion,  $[Constructor]$ const char\* serviceid) throw(Exception)

It initializes the SCSCP server with the default versions (SCSCP\_PROTOCOL\_VERSION\_ 1\_3 and SCSCP\_PROTOCOL\_VERSION\_1\_2) of SCSCP protocol that could be negotiated.

The arguments servicename, serviceversion and serviceid are used as the value of the attribute service\_name, service\_version and service\_id of the Connection Initiation Message.

~Server (void) [Destructor]

If the server was listening on a port, the method Server::close is called before clearing the object. It destroys the SCSCP server.

#### 9.1.2 listen

int listen (int port=SCSCP\_PROTOCOL\_DEFAULTPORT) [Method on Server] throw(Exception)

It creates an internal queue for the incoming connections and starts to listen on the port of "localhost". If the port isn't available, it retries with the next port until it finds an available port. If port is 0, an available random port is chosen.

On exit, if an error occurs, then it returns 0 and an exception is raised if the exception mechanism is enabled. Otherwise the return value is a non-zero value.

#### 9.1.3 getport

int getport () const [Method on Server]

It returns the port from the server is listening. If the function listen failed or is not called before, then this function returns -1.

# 9.1.4 close

int close () throw(Exception) [Method on Server]

It terminates to listen for the incoming connections.

On exit, if an error occurs, then it returns 0 and an exception is raised if the exception mechanism is enabled. Otherwise the return value is a non-zero value.

## 9.1.5 eof

It returns true if the connection is closed.

bool eof () const [Method on Server]

# 9.1.6 acceptclient

IncomingClient\* acceptclient () throw () [Method on Server] It extracts the first connection request on the queue of pending connections. If no pending connections are present on the queue, it blocks the caller until a connection is present.

After the Connection Initiation, the server returns an object to manage future exchanged messages.

After the transactions, the returned pointer must be deleted to close the connection and release the memory.

On exit, if an error occurs, then it returns 0 and an exception is raised if the exception mechanism is enabled. Otherwise the return value is a non-zero value.

The following example shows how to implement the main loop of the SCSCP C++ server.  $\sqrt{2\pi}$ 

```
SCSCP::Server server("MYCAS","1","myid");
SCSCP::IncomingClient *incomingclient;
/*listen on the default port */
server.listen();
while ((incomingclient=server.acceptclient())!=NULL)
{
   ... process incoming messages ...
   delete incomingclient;
}
/* stop the server */
server.close();
```
# 9.2 IncomingClient

The class IncomingClient handles a connection on the SCSCP server side. So on the server side, several instances of that class could exist at the same time to handle connection from different clients. That class is only instanciated by the function Server::acceptclient().

✡ ✠

On the server side, the "Procedure Call" request are handled by an instance of Server::Computation.

# 9.2.1 Destructor

#### ~IncomingClient (void) [Destructor]

If a connection with a client was already opened, the connection is closed with the client.

## 9.2.2 eof

bool eof () const [Method on Client]

It returns true if the connection is closed.

# 9.3 Client

The class Client handles the connection on the SCSCP client side. After a connection is initialized, the procedure call could be performed using an instance of the class Client::Computation (see [Section 9.4 \[Procedure call\], page 52\)](#page-59-0).

# 9.3.1 Constructor

Client (void) throw(Exception) [Constructor]

It initializes the SCSCP client with the default version (SCSCP\_PROTOCOL\_VERSION\_1\_ 3 and SCSCP\_PROTOCOL\_VERSION\_1\_2) of SCSCP protocol that could be negotiated. During the negotiation with the server, the client will choose the first version, that the server supports too, in the following order : SCSCP\_PROTOCOL\_VERSION\_1\_3, and SCSCP\_PROTOCOL\_VERSION\_1\_2.

## ~Client (void) [Destructor]

If a connection was already opened, the method Client::close is called before clearing the object. It destroys the SCSCP client.

## 9.3.2 connect

int connect (const char \*machine, int [Method on Client] port=SCSCP PROTOCOL DEFAULTPORT) throw(Exception)

It tries to connect to the SCSCP server which is running on the computer machine and is listening on the port port.

machine could be any string but it must resolved as an IP address. Its value could be "localhost" if the SCSCP server runs on the same computer.

In most of the case, the default value SCSCP\_PROTOCOL\_DEFAULTPORT should be used for the port number.

On exit, if an error occurs, then it returns 0 and an exception is raised if the exception mechanism is enabled. Otherwise the return value is a non-zero value.

## 9.3.3 close

int close () throw(Exception) [Method on Client] It closes a connection previously opened by the client with the method Client::connect. On exit, if an error occurs, then it returns 0 and an exception is raised if the exception mechanism is enabled. Otherwise the return value is a non-zero value.

# 9.3.4 eof

bool eof () const [Method on Client]

It returns true if the connection is closed.

# <span id="page-59-0"></span>9.4 Procedure call

The procedure calls are managed on the client side by a instance of the class Client::Computation. The procedure calls are managed on the server side by a instance of the class Server::Computation. The class Client::Computation and Server::Computation derivate from ProcedureCall and inherit of all public methods of that class.

# 9.4.1 ProcedureCall

This class should not be instantiated by the application. Only the Client::Computation and Server::Computation should be instantiated. This class provides methods to access the call options or return options of a procedure call.

# 9.4.1.1 ProcedureCall Constructor

ProcedureCall (Client& session) [Constructor] It initializes the procedure call. It generates and sets the call identifier of the options of the procedure call. This call identifier is defined as the symbol call\_id of the OpenMath Content Dictionary scscp1. The call identifier is prefixed by libSCSCP:.

~ProcedureCall (void) [Destructor]

It destroys the procedure call.

## 9.4.1.2 set\_runtimelimit

int set\_runtimelimit (size\_t time) [Method on ProcedureCall] This function sets the amount of time in milliseconds, with the value time, that the SCSCP server should spend on this call. This runtime limit is defined by the symbol option\_runtime of the OpenMath Content Dictionary scscp1.

On exit, it returns 0 if an error occurs, otherwise the return value is a non-zero value.

## 9.4.1.3 get\_runtimelimit

int get runtimelimit (size  $t\&$  time) [Method on ProcedureCall] This function returns, in the argument time, the amount of time in milliseconds that the server should spend on this call. This amount of time is defined as the symbol option\_runtime of the OpenMath Content Dictionary scscp1. If the amount of time isn't available (not supplied by the server), the function fails.

On exit, it returns 0 if an error occurs, otherwise the return value is a non-zero value.

## 9.4.1.4 set\_minmemory

int set\_minmemory (size\_t memsize) [Method on ProcedureCall] This function sets the minimum amount of memory in bytes, with the value memsize, that the server should use on this call. This memory limit is defined by the symbol option\_min\_memory of the OpenMath Content Dictionary scscp1.

On exit, it returns 0 if an error occurs, otherwise the return value is a non-zero value.

### 9.4.1.5 get\_minmemory

int get\_minmemory (size\_t& memsize) [Method on ProcedureCall] This function returns, in the argument memsize, the minimum amount of memory in bytes that the server should use on this call. This amount of memory is defined as the symbol option\_min\_memory of the OpenMath Content Dictionary scscp1. If the amount of memory isn't available (not supplied by the server), the function fails.

On exit, it returns 0 if an error occurs, otherwise the return value is a non-zero value.

## 9.4.1.6 set\_maxmemory

int set\_maxmemory (size\_t memsize) [Method on ProcedureCall] This function sets the maximum amount of memory in bytes, with the value memsize, that the SCSCP server should use on this call. This memory limit is defined by the symbol option\_max\_memory of the OpenMath Content Dictionary scscp1.

On exit, it returns 0 if an error occurs, otherwise the return value is a non-zero value.

## 9.4.1.7 get\_maxmemory

int get\_maxmemory (size\_t& memsize) [Method on ProcedureCall] This function returns, in the argument memsize, the maximum amount of memory in bytes that the server should use on this call. This amount of memory is defined as the symbol option\_max\_memory of the OpenMath Content Dictionary scscp1. If the amount of memory isn't available (not supplied by the server), the function fails. On exit, it returns 0 if an error occurs, otherwise the return value is a non-zero value.

#### 9.4.1.8 set\_debuglevel

int set\_debuglevel (int debuglevel) [Method on ProcedureCall] This function sets the debug level, with the value debuglevel, that the client is interested. This debug level is defined by the symbol option\_debuglevel of the Open-Math Content Dictionary scscp1.

On exit, it returns 0 if an error occurs, otherwise the return value is a non-zero value.

## 9.4.1.9 get\_debuglevel

int get\_debuglevel (int& debuglevel) [Method on ProcedureCall] This function returns, in the argument debuglevel, the debug level that the client is interested. This debug level is defined as the symbol option\_max\_memory of the OpenMath Content Dictionary scscp1. If the debug level isn't available (not supplied by the server), the function fails and returns 0.

On exit, it returns 0 if an error occurs, otherwise the return value is a non-zero value.

#### 9.4.1.10 set\_runtime

int set\_runtime (size\_t time) [Method on ProcedureCall] This function sets the amount of time in milliseconds, with the value time, that the server spent on this call. This amount of time is defined as the symbol info\_runtime of the OpenMath Content Dictionary scscp1.

On exit, it returns 0 if an error occurs, otherwise the return value is a non-zero value.

## 9.4.1.11 get\_runtime

int get\_runtime (size\_t& time) [Method on ProcedureCall] This function returns, in the argument time, the amount of time in milliseconds that the server spent on this call. This amount of time is defined as the symbol info\_ runtime of the OpenMath Content Dictionary scscp1. If the amount of time isn't available (not supplied by the server), the function fails.

On exit, it returns 0 if an error occurs, otherwise the return value is a non-zero value.

## $9.4.1.12$  set\_memory

int set\_memory (size\_t memsize) [Method on ProcedureCall] This function sets the amount of memory in bytes, with the value memsize, that the server used on this call. This amount of memory is defined as the symbol info\_memory of the OpenMath Content Dictionary scscp1.

On exit, it returns 0 if an error occurs, otherwise the return value is a non-zero value.

## 9.4.1.13 get memory

int get\_memory (size\_t& memsize) [Method on ProcedureCall] This function returns, in the argument memsize, the amount of memory in bytes that the server used for this call. This amount of memory is defined as the symbol info\_ memory of the OpenMath Content Dictionary scscp1. If the amount of memory isn't available (not supplied by the server), the function fails.

On exit, it returns 0 if an error occurs, otherwise the return value is a non-zero value.

## 9.4.1.14 set\_message

int set\_message ( const char \*buffer) [Method on ProcedureCall] This function sets the information message, with the value buffer, of the options of the procedure return. This information message is defined as the symbol info\_message of the OpenMath Content Dictionary scscp1. The argument buffer can't be NULL and won't be duplicated by this function. So buffer can't be destroyed until the instance of the object is destroyed.

On exit, it returns 0 if an error occurs, otherwise the return value is a non-zero value.

#### 9.4.1.15 get message

int get\_message (const char \* & buffer) [Method on ProcedureCall] This function returns, in the argument buffer, the information message of the options of the procedure return. This information message is defined as the symbol info\_ message of the OpenMath Content Dictionary scscp1. The returned string mustn't be modified.

On exit, it returns 0 if an error occurs, otherwise the return value is a non-zero value.

# 9.4.1.16 set\_encodingtype

```
int set_encodingtype (SCSCP_encodingtype [Method on ProcedureCall]
```
encodingtype)

This function sets the current encoding of the OpenMath objects used by the SCSCP server or the client, to send the data. The provided Openmath buffers, such as for the call sendstr, and the streams operations must use the same encoding.

The default encoding for the SCSCP client and server is the SCSCP\_encodingtype\_ XML.

On exit, it returns 0 if an error occurs, otherwise the return value is a non-zero value.

## 9.4.1.17 get\_encodingtype

int get\_encodingtype (SCSCP\_encodingtype& [Method on ProcedureCall] encodingtype)

This function returns, in the argument encodingtype, the current encoding of the OpenMath objects used by the SCSCP server or the client to send the data.

On exit, it returns 0 if an error occurs, otherwise the return value is a non-zero value.

## 9.4.1.18 get\_returntype

int get\_returntype  $(SCSCP<sub>-</sub>option<sub>-</sub>return&$  [Method on ProcedureCall] returntype)

This function returns, in the argument returntype, the return type of the "procedure call" message that the server should send. The possible value of returntype are described in the function SCSCP\_co\_set\_returntype.

If the return type isn't available (not supplied by the client), the function fails.

On exit, it returns 0 if an error occurs, otherwise the return value is a non-zero value.

## $9.4.1.19$  get\_callid

int get\_callid (const char<sup>\*</sup>& callid) [Method on ProcedureCall] This function returns, in the argument callid, the call id of the procedure call. The returned string mustn't be modified.

On exit, it returns 0 if an error occurs, otherwise the return value is a non-zero value.

## 9.4.2 Client::Computation

#### 9.4.2.1 Client::Computation Constructor

 $Client::Computation$  (Client& session) : public ProcedureCall  $[Constructor]$ It initializes the procedure call on the client side. It generates and sets the call identifier of the options of the procedure call. This call identifier is defined as the symbol call\_id of the OpenMath Content Dictionary scscp1. The call identifier is prefixed by libSCSCP:.

#### ~Client::Computation (void) [Destructor]

It destroys the procedure call on the client side.

#### 9.4.2.2 send

int send (const char \*openmathbuffer, size\_t [Method on Client::Computation] lenbuffer, SCSCP<sub>-Option-return</sub> returntype)

The client sends a "procedure call" message to the SCSCP server with the options specified before. The server will return a result (object, cookie, nothing) depending on the value returntype. The array openmathbuffer is the argument of the procedure call and must be a valid OpenMath Application object with the same encoding as the instance. lenbuffer specifies the number of valid bytes in the array openmathbuffer.

On exit, if an error occurs, then it returns 0 and an exception is raised if the exception mechanism is enabled. Otherwise the return value is a non-zero value.

int send (SCSCP<sub>-option-return returntype,</sub> [Method on Client::Computation] std::ostream \*& outstream) throw (Exception)

The client prepares a "procedure call" message to the SCSCP server with the options specified before. The server will return a result (object, cookie, nothing) depending on the value returntype.

The OpenMath data must be written to the returned stream outstream. This stream only accepts data already encoded in the OpenMath format. The application is responsible to encode data in the same encoding as specified by get\_encodingtype.

The written data must be an OpenMath Application object. So it must start with <OMA> and finish with </OMA> if the XML encoding is used.

The "procedure call" message must be completed with a call to finish() or discarded with a call to discard(). These functions will delete the pointer outstream.

On exit, if an error occurs, then it returns 0 and an exception is raised if the exception mechanism is enabled. Otherwise the return value is a non-zero value.

The following example sends the "Procedure Call" message in order to compute 10! .

```
Client::Computation mytask(client);
std::ostream* mypstream;
mytask.send(SCSCP_option_return_object, mystream);
*mystream << "<OMA>";
*mystream << "<OMS cd=\"integer1\" name=\"factorial\" />";
*mystream << "<OMI>10</OMI>";
*mystream << "</OMA>";
mytask.finish();
```
int send (SCSCP\_option\_return returntype, [Method on Client::Computation] Ounfstream\* $&$  outstream) throw (Exception)

The client prepares a "procedure call" message to the SCSCP server with the options specified before. The server will return a result (object, cookie, nothing) depending on the value returntype.

The data must be written to the returned stream outstream. The data will be converted to the OpenMath encoding using the encoding specified by get\_encodingtype.

The written data must be an OpenMath Application object. So it must start with beginOMA() and finish with endOMA().

The "procedure call" message must be completed with a call to finish() or discarded with a call to discard(). These functions will delete the pointer *outstream*.

On exit, if an error occurs, then it returns 0 and an exception is raised if the exception mechanism is enabled. Otherwise the return value is a non-zero value.

The following example sends the "Procedure Call" message in order to compute 10! .

```
Client::Computation mytask(client);
Ounfstream *mystream;
mytask.send(SCSCP_option_return_object, mystream);
*mystream << beginOMA;
*mystream << OMS("integer1", "factorial") << 10;
*mystream << endOMA;
mytask.finish();
```
## 9.4.2.3 recv

int recv (SCSCP\_msgtype& msgtype, char\*& [Method on Client::Computation]  $openmathbuffer, size_t& lenbuffer)$ 

The client waits for the answer of a "procedure call" message from the server. It reads the attribute, the type and the content of the message returned by the server in response of a procedure call.

On exit, the argument msgtype contains the message type returned by the server.

On exit, the argument openmathbuffer contains the content of the message returned by the server. This array must be freed by the system call free. lenbuffer contains the number of valid bytes in the array openmathbuffer.

On exit, if an error occurs, then it returns 0 and an exception is raised if the exception mechanism is enabled. Otherwise the return value is a non-zero value.

int recv (SCSCP\_msgtype msgtype, [Method on Client::Computation] Iunfstream\* &stream) throw (Exception)

The client waits for the answer of a "procedure call" message from the server. It reads the attribute, the type and the content of the message returned by the server in response of a procedure call.

On exit, the argument msgtype contains the message type returned by the server.

On exit, the argument stream contains a pointer to a stream. It allows to parse the input stream. This pointer is valid until to the next call to recv or send.

On exit, if an error occurs, then it returns 0 and an exception is raised if the exception mechanism is enabled. Otherwise the return value is a non-zero value.

# 9.4.2.4 discard

int discard (void) throw (Exception) [Method on Client::Computation]

It discards the "Procedure call" message previously created with send. The end of the message isn't sent to the server. So the server won't process this procedure call.

The stream, returned by the function send, must not be longer used after that call.

On exit, if an error occurs, then it returns 0 and an exception is raised if the exception mechanism is enabled. Otherwise the return value is a non-zero value.

### 9.4.2.5 finish

int finish (void) throw (Exception) [Method on Client::Computation] It completes the "Procedure call" message previously created with send. The end of the message is sent to the server. So the server will process it.

The stream, returned by the function send, must not be longer used after that call. On exit, if an error occurs, then it returns 0 and an exception is raised if the exception mechanism is enabled. Otherwise the return value is a non-zero value.

## 9.4.3 Server::Computation

## 9.4.3.1 Server::Computation Constructor

Server::Computation (IncomingClient& session) : public [Constructor] ProcedureCall

It initializes the instance to handle the procedure call on the server side.

#### ~Server::Computation (void) [Destructor]

It destroys the instance to handle the procedure call on the server side.

### 9.4.3.2 recv

int recv ( $SCSCP$ <sub>msgtype $\&$  msgtype,  $char^*\&$  [Method on Client::Computation]</sub> openmathbuffer, size\_t $\&$  lenbuffer) throw (Exception)

It waits for an incoming message. When a new message is available, then it reads the attribute, the type and the content of the message sent by the client incomingclient.

On exit, the argument msgtype must be SCSCP\_msgtype\_ProcedureCall or SCSCP\_ msgtype\_Interrupt. The client sends only "Procedure Call" or "Interrupt" message. On exit, if the argument msgtype is SCSCP\_msgtype\_Interrupt, the call identifier of the interrupted procedure call could be retrieved with a call to get\_callid().

On exit, the argument openmathbuffer contains the content of the message sent by the client. This string must be freed by the system call free.

On exit, if an error occurs, then it returns 0 and an exception is raised if the exception mechanism is enabled. Otherwise the return value is a non-zero value.

int recv (SCSCP<sub>-</sub>msgtype msgtype, [Method on Client::Computation] Iunfstream\* $&$  stream) throw (Exception)

It waits for an incoming message. When a new message is available, then it reads the attribute, the type and the content of the message sent by the client incomingclient.

On exit, the argument msgtype must be SCSCP\_msgtype\_ProcedureCall or SCSCP\_ msgtype\_Interrupt. The client sends only "Procedure Call" or "Interrupt" message. On exit, if the argument msgtype is SCSCP\_msgtype\_Interrupt, the call identifier of the interrupted procedure call could be retrieved with a call to get\_callid().

On exit, the argument stream contains a pointer to a stream. It allows to parse the input stream. This pointer is valid until to the next call to recv or send.

On exit, if an error occurs, then it returns 0 and an exception is raised if the exception mechanism is enabled. Otherwise the return value is a non-zero value.

## 9.4.3.3 sendcompleted

These methods allow to send a "procedure completed" message to the client.

int sendcompleted (const char\* [Method on Client::Computation]

openmathbuffer=NULL, size\_t lenbuffer=0) throw (Exception)

It sends a "procedure completed" message using an openmath buffer to the client with the options specified before. The array openmathbuffer is the argument of the procedure call and must be a valid OpenMath object with the same encoding as the instance. If the anwser is empty, openmathbuffer could be NULL. lenbuffer specifies the number of valid bytes in the array openmathbuffer.

On exit, if an error occurs, then it returns 0 and an exception is raised if the exception mechanism is enabled. Otherwise the return value is a non-zero value.

int sendcompleted (std::ostream  ${}^*\&$  [Method on Client::Computation] outstream) throw (Exception)

The server prepares to send a "procedure completed" message using an openmath buffer to the client with the options specified before.

The OpenMath data must be written to the returned stream outstream. This stream only accepts data already encoded in the OpenMath format. The application is responsible to encode data in the same encoding as specified by get\_encodingtype. The written data must be an OpenMath object.

The answer must be completed with a call to finish(). That function will delete the pointer outstream.

On exit, if an error occurs, then it returns 0 and an exception is raised if the exception mechanism is enabled. Otherwise the return value is a non-zero value.

int sendcompleted  $(Our fstream * \&$  [Method on Server::Computation]

outstream) throw (Exception)

The server prepares to send a "procedure completed" message using an openmath buffer to the client with the options specified before.

The data must be written to the returned stream outstream. The data will be converted to the OpenMath encoding using the encoding specified by get\_encodingtype. The written data must be an OpenMath object.

The answer must be completed with a call to finish(). That function will delete the pointer outstream.

On exit, if an error occurs, then it returns 0 and an exception is raised if the exception mechanism is enabled. Otherwise the return value is a non-zero value.

# 9.4.3.4 sendterminated

That method allows to send a "procedure terminated" message to the client.

```
int sendterminated (const \ char * cdname, [Method on Client::Computation]
         const char * symbolname, const char * message) throw (Exception)
```
It sends a "procedure terminated" message to the SCSCP client with the options specified before. The symbol of the OpenMath Error is defined by its name symbolname and its CD cdname. message is the message that will be inserted in a OMSTR OpenMath object.

On exit, if an error occurs, then it returns 0 and an exception is raised if the exception mechanism is enabled. Otherwise the return value is a non-zero value.

# 9.4.3.5 finish

int finish (void) throw (Exception) [Method on Server::Computation] It completes the answer previously created with sendcompleted. The end of the message is sent to the client. So the client will process it.

The stream, returned by the function sendcompleted, must not be longer used after that call.

On exit, if an error occurs, then it returns 0 and an exception is raised if the exception mechanism is enabled. Otherwise the return value is a non-zero value.

# 9.5 Stream

## 9.5.1 Ounfstream

This output stream handles the writing of the basic C data-types, such as int, double, .... It supports also the manipulators to build complex OpenMath objects. It encodes in binary or XML the OpenMath objects according to the current encoding of the stream. The following example buids the OpenMath Object, corresponding to  $1+n^2$ :

```
Ounfstream& stream =...
stream<< beginOMA << OMS("arith1","plus")
  stream<< 1
   stream<< beginOMA << OMS("arith1","power") << OMV("n") << 2 << endOMA
stream<<endOMA;
```
# 9.5.1.1 beginOMA

beginOMA (Ounfstream&) throw (Exception) [Method on Ounfstream&] It writes the beginning of the structured Open Math object <OMA> to the stream stream.

On exit, if an error occurs, then an exception is raised if the exception mechanism is enabled.

# 9.5.1.2 endOMA

```
beginOMA (Ounfstream&) throw (Exception) [Method on Ounfstream&]
     It writes the end of the structured Open Math object </OMA> to the stream.
```
On exit, if an error occurs, then an exception is raised if the exception mechanism is enabled.

# 9.5.1.3 beginOMATP

beginOMATP (Ounfstream&) throw (Exception) [Method on Ounfstream&] It writes the beginning of the structured Open Math object <OMATP> to the stream stream.

On exit, if an error occurs, then an exception is raised if the exception mechanism is enabled.

## 9.5.1.4 endOMATP

endOMATP (Ounfstream&) throw (Exception) [Method on Ounfstream&] It writes the end of the structured Open Math object </OMATP> to the stream.

On exit, if an error occurs, then an exception is raised if the exception mechanism is enabled.

## 9.5.1.5 beginOMATTR

beginOMATTR (Ounfstream&) throw (Exception) [Method on Ounfstream&] It writes the beginning of the structured Open Math object <OMATTR> to the stream stream.

On exit, if an error occurs, then an exception is raised if the exception mechanism is enabled.

## 9.5.1.6 endOMATTR

endOMATTR (Ounfstream&) throw (Exception) [Method on Ounfstream&] It writes the end of the structured Open Math object </OMATTR> to the stream.

On exit, if an error occurs, then an exception is raised if the exception mechanism is enabled.

# 9.5.1.7 beginOME

beginOME (Ounfstream&) throw (Exception) [Method on Ounfstream&] It writes the beginning of the structured Open Math object <OME> to the stream stream.

On exit, if an error occurs, then an exception is raised if the exception mechanism is enabled.

## 9.5.1.8 endOME

endOME (Ounfstream&) throw (Exception) [Method on Ounfstream&] It writes the end of the structured Open Math object </OME> to the stream.

On exit, if an error occurs, then an exception is raised if the exception mechanism is enabled.

# 9.5.1.9 beginOMOBJ

beginOMOBJ (Ounfstream&) throw (Exception) [Method on Ounfstream&] It writes the beginning of the structured Open Math object <OMOBJ> to the stream stream.

On exit, if an error occurs, then an exception is raised if the exception mechanism is enabled.

### 9.5.1.10 endOMOBJ

endOMOBJ (Ounfstream&) throw (Exception) [Method on Ounfstream&] It writes the end of the structured Open Math object </OMOBJ> to the stream.

On exit, if an error occurs, then an exception is raised if the exception mechanism is enabled.

## 9.5.1.11 operator<<

Ounfstream& operator  $\lt\lt$  (Ounfstream& out, int x) [operator  $\lt\lt$  on Ounfstream] throw (Exception)

It writes x to the stream out as the basic OpenMath object <OMI>...</OMI> according to the current encoding.

On exit, if an error occurs, then an exception is raised if the exception mechanism is enabled.

Ounfstream& operator << (Ounfstream& out, double [operator<< on Ounfstream] x) throw (Exception)

It writes x to the stream out as the basic OpenMath object  $\langle OMF \text{ dec}^{-1} \dots \rangle$  according to the current encoding.

On exit, if an error occurs, then an exception is raised if the exception mechanism is enabled.

Ounfstream& operator << (Ounfstream& out, const [operator<< on Ounfstream]  $char * str$ ) throw (Exception)

It writes the C-style string str to the stream out as the basic OpenMath object <OMSTR>...</OMSTR> according to the current encoding.

On exit, if an error occurs, then an exception is raised if the exception mechanism is enabled.

Ounfstream& operator << (Ounfstream& out, OMF [operator<< on Ounfstream] x) throw (Exception)

It writes the OpenMath float x to the stream out according to the current encoding. On exit, if an error occurs, then an exception is raised if the exception mechanism is enabled.

Ounfstream& operator  $\leq$  (Ounfstream& out, OMI [operator $\leq$  on Ounfstream] x) throw (Exception)

It writes the OpenMath integer x to the stream out according to the current encoding.

On exit, if an error occurs, then an exception is raised if the exception mechanism is enabled.

Ounfstream& operator << (Ounfstream& out, OMR [operator<< on Ounfstream] x) throw (Exception)

It writes the OpenMath reference x to the stream out according to the current encoding.

On exit, if an error occurs, then an exception is raised if the exception mechanism is enabled.

Ounfstream& operator <<  $(Our fstream \& out, \textit{OMS}$  [operator<< on Ounfstream] x) throw (Exception)

It writes the OpenMath symbol x to the stream out according to the current encoding. On exit, if an error occurs, then an exception is raised if the exception mechanism is enabled.

Ounfstream& operator <<  $(Ounstream& out, OMV$  [operator<< on Ounfstream] x) throw (Exception)

It writes the OpenMath variable x to the stream out according to the current encoding.

On exit, if an error occurs, then an exception is raised if the exception mechanism is enabled.

# 9.5.2 Iunfstream

## 9.5.2.1 omtype

This type is an enumeration of the possible values of the node.

The possible values are

```
'SCSCP_omtype_OMI'
```
OpenMath integer.

'SCSCP\_omtype\_OMF'

OpenMath IEEE floating point number.

'SCSCP\_omtype\_OMV'

OpenMath variable.

- 'SCSCP\_omtype\_OMS' OpenMath symbol.
- 'SCSCP\_omtype\_OMSTR' OpenMath string.
- 'SCSCP\_omtype\_OMB' OpenMath byte array.

'SCSCP\_omtype\_OMFOREIGN'

OpenMath foreign.

```
'SCSCP_omtype_OMA'
          OpenMath application.
```
'SCSCP\_omtype\_OMBIND' OpenMath binding.

'SCSCP\_omtype\_OMATTR' OpenMath attribution.

'SCSCP\_omtype\_OME' OpenMath error.

'SCSCP\_omtype\_OMATP' OpenMath attribute pair.

```
'SCSCP_omtype_OMOBJ'
          OpenMath object.
```
'SCSCP\_omtype\_OMBVAR' OpenMath variables used in binding.

'SCSCP\_omtype\_OMR' OpenMath reference.

'SCSCP\_omtype\_CONTENT' content node.

## 9.5.2.2 iterator attr

This type in an iterator on the attributes of the Openmath elements. it could be used in a similar as iteraor of the STL.  $\sqrt{2\pi}$ 

```
Iunfstream& stream = .... ;
for (Iunfstream::iterator_attr attr = stream.get_attr();
      attr.end() ;
      ++attr)
{
   PRINTAB(tab+1);
   cout \langle\langle"attribute : '" \langle\langle attr.get_name() \langle\langle\cdot\rangle\rangle = '"
          << attr.get_value() <<"'"<<endl;
}
```
This type defines the following methods.

bool end () const [Method on Iunfstream::iterator\_attr] It returns true if no more attributes are available, otherwise it returns false.

✡ ✠

void operator++ ()  $[Method on$   $[Infty::\text{iteration}: \text{iteration}: \text{text}]{ }$ It goes to the next attributes.

const char \*get\_name () const [Method on Iunfstream::iterator\_attr] It returns the name of the current attribute.

const char \*get\_value () const [Method on Iunfstream::iterator\_attr] It returns the value of the current attribute.

# 9.5.2.3 eof

bool eof () const [Method on Iunfstream] It returns true if no more nodes are available in the stream.

## 9.5.2.4 get attr

Iunfstream::iterator\_attr get\_attr () [Method on Iunfstream] It returns an iterator on the attributes of the nodes.
#### $9.5.2.5$  get\_type

Iunfstream::omtype get\_type () const [Method on Iunfstream] It returns as an enumeration the current node, .e.g, SCSCP omtype OMA for an OpenMath Application. It could return SCSCP omtype CONTENT if the node contains only a content.

#### 9.5.2.6 get\_typename

const char\*  $get\_typename$  () const (Method on Iunfstream] It returns as a C-style string the name of the current node, .e.g, "OMA" for an OpenMath Application. It could return NULL if the node contains only a content.

#### $9.5.2.7$  get\_content

const char\* get\_content () const  $[Method on Iunfstream]$ It returns as a C-style string the content of the current node. It returns NULL if the content of the OpenMath object is empty.

#### 9.5.2.8 beginOM

Iunfstream beginOM () [Method on Iunfstream] It returns a stream to parse the children nodes of the derived OpenMath objects.

#### 9.5.2.9 operator>>

Iunfstream& operator >>  $(int& x)$  throw  $(Exception)$  [operator>> on Iunfstream] It reads an OpenMath object from the stream and converts it to the integer x. If this OpenMath object can't be converted to a floating-point, an exception is raised.

On exit, if an error occurs, then an exception is raised if the exception mechanism is enabled.

Iunfstream& operator >>  $(double& x)$  throw [operator>> on Iunfstream] (Exception)

It reads an OpenMath object from the stream and converts it to the floating-point x. If this OpenMath object can't be converted to a floating-point, an exception is raised.

On exit, if an error occurs, then an exception is raised if the exception mechanism is enabled.

Iunfstream& operator >> (const char\*& x) throw [operator>> on Iunfstream] (Exception)

It reads an OpenMath string from the stream and store it to x. If this OpenMath object can't be converted to a string, an exception is raised.

On exit, if an error occurs, then an exception is raised if the exception mechanism is enabled.

#### Iunfstream& operator >>  $(OMF x)$  throw [operator >> on Iunfstream]

(Exception)

It reads the OpenMath float x from the stream.

On exit, if an error occurs, then an exception is raised if the exception mechanism is enabled.

Iunfstream& operator >>  $(OMI x)$  throw  $(Exception)$  [operator>> on Iunfstream] It reads the OpenMath integer x from the stream.

On exit, if an error occurs, then an exception is raised if the exception mechanism is enabled.

Iunfstream& operator >>  $(OMR x)$  throw [operator >> on Iunfstream] (Exception)

It reads the OpenMath reference x from the stream.

On exit, if an error occurs, then an exception is raised if the exception mechanism is enabled.

Iunfstream& operator >>  $(OMS x)$  throw  $(Exception)$  [operator>> on Iunfstream] It reads the OpenMath symbol x from the stream.

On exit, if an error occurs, then an exception is raised if the exception mechanism is enabled.

Iunfstream& operator >>  $(OMV x)$  throw [operator >> on Iunfstream]

(Exception)

It reads the OpenMath variable x from the stream.

On exit, if an error occurs, then an exception is raised if the exception mechanism is enabled.

#### 9.6 Exception

On errors, the C++ functions raise an exception of type Exception which derivates from the STL std::exception.

#### 9.6.1 Constructor

Exception (const SCSCP\_status\* status) : public std::exception [Constructor] It initializes the SCSCP exception wit the specified status information.

~Exception (void) [Destructor]

It destroys the exception.

#### 9.6.2 what

const char  $*$  what () const throw() [Method on Exception] It returns a C-style character string describing the general cause of the current error.

## 9.7 OpenMath objects

These OpenMath objects are usefull to perform the input or output from/to the stream. All these OpenMath objects derivate from the base class OMBase.

The C-style string accepted by their constructor aren't duplicated and must exist during the life of the instance of the object.

The method beginOM is a common method for derived OpenMath object, such as OMA, OME, ....

#### 9.7.1 OMBase

const char \* get\_id () const [Method on OMBase] It returns the reference id  $(SOM \ldots id="...")$  of the Openmath object. It may return NULL if the reference id of the object is unset.

#### 9.7.2 OMA

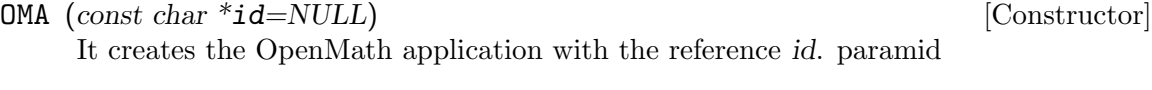

Iunfstream beginOM () [Method on OMA] It returns a stream to parse the children nodes of the derived OpenMath objects.

#### 9.7.3 OMBIND

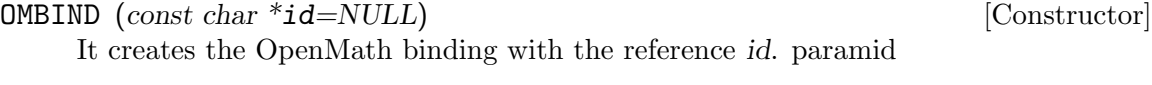

Iunfstream beginOM () [Method on OMBIND] It returns a stream to parse the children nodes of the derived OpenMath objects.

#### 9.7.4 OME

OME (const char \*id=NULL) [Constructor] It creates the OpenMath error with the reference id. paramid

Iunfstream beginOM () [Method on OME] It returns a stream to parse the children nodes of the derived OpenMath objects.

#### 9.7.5 OMF

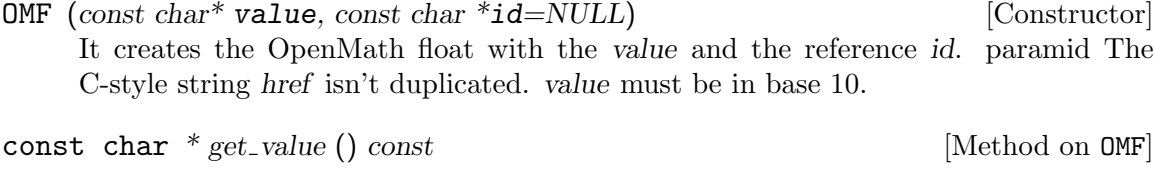

This function returns the value of the Openmath float.

int get\_base () const [Method on OMF] This function returns the base number of the Openmath float.

#### 9.7.6 OMI

OMI (const char\* value, const char \*id=NULL) [Constructor] It creates the OpenMath integer with the value and the reference id. paramid The C-style string href isn't duplicated. value must be in base 10.

const char \* get\_value () const [Method on OMI] This function returns the value of the Openmath integer.

### 9.7.7 OMR

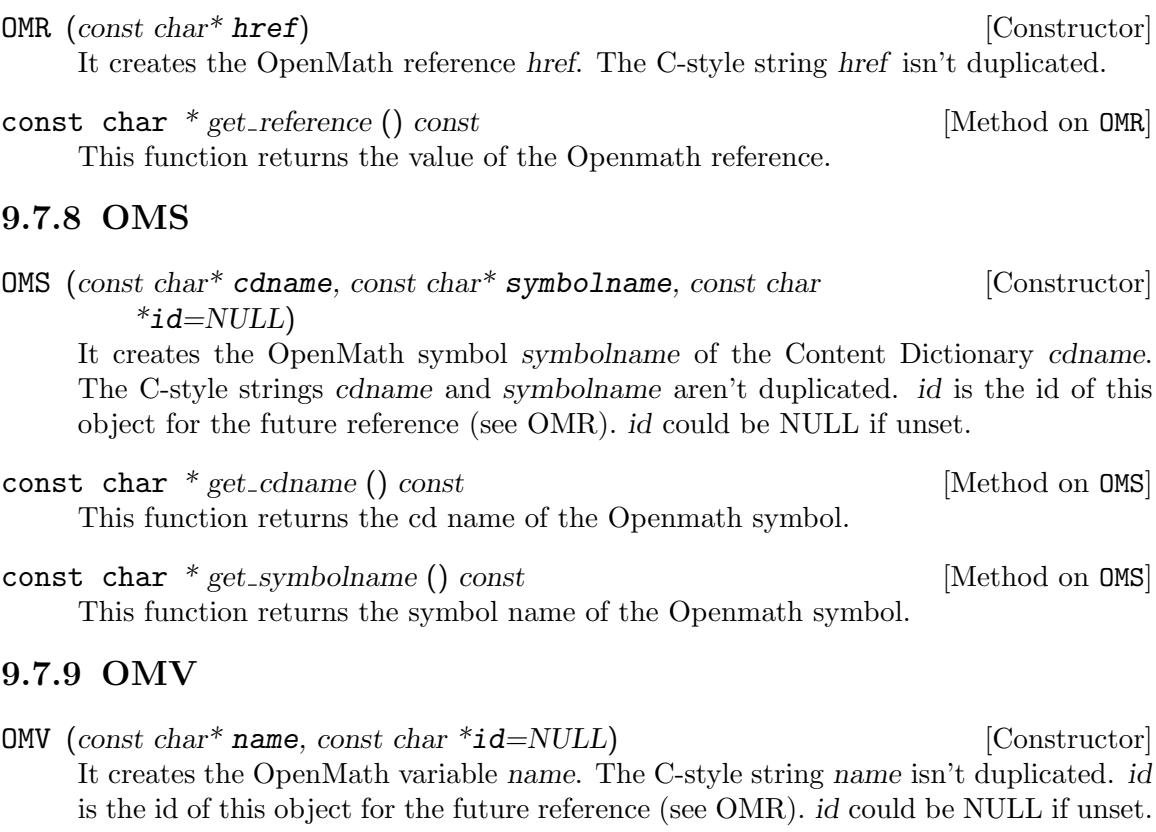

const char  $*$  get\_name () const  $[Method on ONS]$ This function returns the name of the Openmath variable.

# 10 Design a SCSCP C++ server

The file examples/decodeserverxx.cpp shows the server which decodes each node of the OpenMath expression received from the client. It sends an answer to the client depending on the call options.

A simple SCSCP C++ server could be done with the following operations. This server supports the scscp versions "1.3".

using namespace SCSCP;

• Initialize the server

Server server("MYCAS", "1.0", "myid");

• Listen for incoming client

server.listen();

• Loop over new clients

IncomingClient \*incomingclient;

```
while ((incomingclient=server.acceptclient())!=NULL)
{
```
• Receive the "procedure call" message : 2 solutions

Server::Computation mytask(incomingclient);

• solution 1 : read the header and parse the openmath stream

```
Iunfstream *mystream;
mytask.recv(msgtype, mystream);
...
```
• solution 2 : read the header and store the content in a string buffer

```
char *openmathbuffer;
mytask.recv(msgtype, openmathbuffer, lenbuffer);
....
free(openmathbuffer);
```
- Send the answer : procedure completed or terminated ?
	- Send a "procedure completed" message : 3 solutions
		- solution 1 : C-style byte array using the XML or binary encoding (Cstring is XML)

```
const char *answer="<0MI>10</0MI>";
mytask.sendcompleted(answer, ::strlen(answer));
```
• solution 2 : STL ostream using the XML encoding only

```
std::ostream*& stream;
mytask.sendcompleted(stream);
*stream << "<OMI>10</OMI>";
mytask.finish();
```
• solution 3 : unformatted stream using the XML or binary encoding

```
Ounfstream* stream;
mytask.sendcompleted(stream);
*stream << 10;
mytask.finish();
```
 $\bullet~$  Send a "procedure terminated" message

```
const char *messageerror="can't store an object";
mytask.sendterminated("sccsp1", "error_system_specific",
                      messageerror);
```
• Close the connection

delete incomingclient;

- }
- $\bullet~$  Stop to listen for incoming clients

server.close();

## 11 Design a SCSCP C++ client

The file examples/simplestclientxx.cpp shows the simplest client which stores the value 6177887 on the server using the C-byte array and prints the answer of the server.

The file examples/simplestclientstreamfmtxx.cpp shows the simplest client which stores the value 6177887 on the server using the STL ostream and prints the answer of the server.

The file examples/simplestclientstreamunfxx.cpp shows the simplest client which stores the value 435 on the server using the unformatted stream and prints the answer of the server.

A simple SCSCP client could be done with the following operations. This simple client will connect with the SCSCP server located on "localhost" and listening on port 26133.

• Initialize the client

SCSCP::Client client;

• Open the Connection

client.connect("localhost");

- Send a procedure call : 3 solutions Client::Computation mytask(myclient);
	- solution 1 : C-style byte array using the XML or binary encoding (C-string is XML)

const char \*cmd = "<OMA><OMS cd=\"scscp2\" name=\"get\_allowed\_heads\"/></OMA>";

mytask.send(cmd, ::strlen(cmd), SCSCP\_option\_return\_object);

• solution 2 : STL ostream using the XML encoding only

```
std::ostream*& stream;
mytask.send(SCSCP_option_return_object, stream);
*stream << "<OMA>";
*stream << "<OMS cd=\"scscp2\" name=\"get_allowed_heads\"/>
*stream << </OMA>";
mytask.finish();
```
 $\bullet~$  solution  $3$  : unformatted stream using the XML or binary encoding

```
Ounfstream* stream;
mytask.send(SCSCP_option_return_object, stream);
*stream << beginOMA;
*stream << OMS("scscp2","get_allowed_heads");
*stream << endOMA;
mytask.finish();
```
- Receive the answer of the procedure call : 2 solutions
	- solution 1 : read the header and parse the openmath stream

```
Iunfstream *mystream;
mytask.recv(msgtype, mystream);
...
```
 $\bullet~$  solution  $2$  : read the header and store the content in a string buffer

```
char *buffer;
size_t lenbuffer;
SCSCP_msgtype msgtype;
mytask.recv(msgtype, buffer,lenbuffer);
```
 $\bullet~$  Close the connection

client.close();

# 12 References

- Symbolic Computation Software Composability Protocol (SCSCP) specification Version 1.3, 2009 S.Freundt, P.Horn, A.Konovalov, S.Linton, D.Roozemond. <http://www.symcomp.org/scscp>
- OpenMath content dictionary scscp1 D. Roozemond <http://www.win.tue.nl/SCIEnce/cds/scscp1.html> • OpenMath content dictionary scscp2
- D. Roozemond <http://www.win.tue.nl/SCIEnce/cds/scscp2.html>